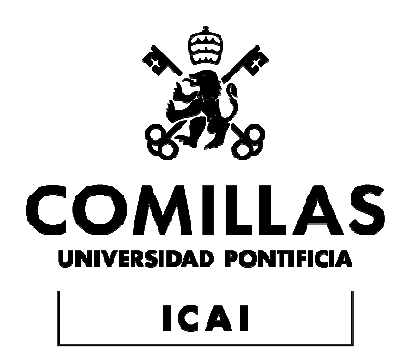

# GRADO EN INGENIERÍA EN TECNOLOGÍAS INDUSTRIALES

PROYECTO FIN DE GRADO

# DISEÑO DE UN CONTROL POR REALIMENTACIÓN DEL ESPACIO DE ESTADO DE UN AEROGENERADOR BASADO EN UN GENERADOR DE INDUCCIÓN DOBLEMENTE ALIMENTADO

Autora: Aurora Navarro Villacieros

Director: Luis Rouco Rodríguez

Madrid

Julio de 2019

#### **AUTORIZACIÓN PARA LA DIGITALIZACIÓN, DEPÓSITO Y DIVULGACIÓN EN RED DE PROYECTOS FIN DE GRADO, FIN DE MÁSTER, TESINAS O MEMORIAS DE BACHILLERATO**

#### *1º. Declaración de la autoría y acreditación de la misma.*

#### El autor D. Aurora Navarro Villacieros

DECLARA ser el titular de los derechos de propiedad intelectual de la obra: DISEÑO DE UN CONTROL POR REALIMENTACIÓN DEL ESPACIO DE ESTADO DE UN AEROGENERADOR BASADO EN UN GENERADOR DE INDUCCIÓN DOBLEMENTE ALIMENTADO, que ésta es una obra original, y que ostenta la condición de autor en el sentido que otorga la Ley de Propiedad Intelectual.

#### *2º. Objeto y fines de la cesión.*

Con el fin de dar la máxima difusión a la obra citada a través del Repositorio institucional de la Universidad, el autor **CEDE** a la Universidad Pontificia Comillas, de forma gratuita y no exclusiva, por el máximo plazo legal y con ámbito universal, los derechos de digitalización, de archivo, de reproducción, de distribución y de comunicación pública, incluido el derecho de puesta a disposición electrónica, tal y como se describen en la Ley de Propiedad Intelectual. El derecho de transformación se cede a los únicos efectos de lo dispuesto en la letra a) del apartado siguiente.

#### *3º. Condiciones de la cesión y acceso*

Sin perjuicio de la titularidad de la obra, que sigue correspondiendo a su autor, la cesión de derechos contemplada en esta licencia habilita para:

- a) Transformarla con el fin de adaptarla a cualquier tecnología que permita incorporarla a internet y hacerla accesible; incorporar metadatos para realizar el registro de la obra e incorporar "marcas de agua" o cualquier otro sistema de seguridad o de protección.
- b) Reproducirla en un soporte digital para su incorporación a una base de datos electrónica, incluyendo el derecho de reproducir y almacenar la obra en servidores, a los efectos de garantizar su seguridad, conservación y preservar el formato.
- c) Comunicarla, por defecto, a través de un archivo institucional abierto, accesible de modo libre y gratuito a través de internet.
- d) Cualquier otra forma de acceso (restringido, embargado, cerrado) deberá solicitarse expresamente y obedecer a causas justificadas.
- e) Asignar por defecto a estos trabajos una licencia Creative Commons.
- f) Asignar por defecto a estos trabajos un HANDLE (URL *persistente)*.

#### *4º. Derechos del autor.*

El autor, en tanto que titular de una obra tiene derecho a:

- a) Que la Universidad identifique claramente su nombre como autor de la misma
- b) Comunicar y dar publicidad a la obra en la versión que ceda y en otras posteriores a través de cualquier medio.
- c) Solicitar la retirada de la obra del repositorio por causa justificada.
- d) Recibir notificación fehaciente de cualquier reclamación que puedan formular terceras personas en relación con la obra y, en particular, de reclamaciones relativas a los derechos de propiedad intelectual sobre ella.

#### *5º. Deberes del autor.*

El autor se compromete a:

- a) Garantizar que el compromiso que adquiere mediante el presente escrito no infringe ningún derecho de terceros, ya sean de propiedad industrial, intelectual o cualquier otro.
- b) Garantizar que el contenido de las obras no atenta contra los derechos al honor, a la intimidad y a la imagen de terceros.
- c) Asumir toda reclamación o responsabilidad, incluyendo las indemnizaciones por daños, que

pudieran ejercitarse contra la Universidad por terceros que vieran infringidos sus derechos e intereses a causa de la cesión.

d) Asumir la responsabilidad en el caso de que las instituciones fueran condenadas por infracción de derechos derivada de las obras objeto de la cesión.

#### *6º. Fines y funcionamiento del Repositorio Institucional.*

La obra se pondrá a disposición de los usuarios para que hagan de ella un uso justo y respetuoso con los derechos del autor, según lo permitido por la legislación aplicable, y con fines de estudio, investigación, o cualquier otro fin lícito. Con dicha finalidad, la Universidad asume los siguientes deberes y se reserva las siguientes facultades:

- $\triangleright$  La Universidad informará a los usuarios del archivo sobre los usos permitidos, y no garantiza ni asume responsabilidad alguna por otras formas en que los usuarios hagan un uso posterior de las obras no conforme con la legislación vigente. El uso posterior, más allá de la copia privada, requerirá que se cite la fuente y se reconozca la autoría, que no se obtenga beneficio comercial, y que no se realicen obras derivadas.
- $\triangleright$  La Universidad no revisará el contenido de las obras, que en todo caso permanecerá bajo la responsabilidad exclusive del autor y no estará obligada a ejercitar acciones legales en nombre del autor en el supuesto de infracciones a derechos de propiedad intelectual derivados del depósito y archivo de las obras. El autor renuncia a cualquier reclamación frente a la Universidad por las formas no ajustadas a la legislación vigente en que los usuarios hagan uso de las obras.
- La Universidad adoptará las medidas necesarias para la preservación de la obra en un futuro.
- $\triangleright$  La Universidad se reserva la facultad de retirar la obra, previa notificación al autor, en supuestos suficientemente justificados, o en caso de reclamaciones de terceros.

Madrid, a .... 28 ... de ........... JUNIO ........... de 2019.

**ACEPTA**

<sub>Fdo….</sub>Aurora Navarro Villacieros…….

Motivos para solicitar el acceso restringido, cerrado o embargado del trabajo en el Repositorio Institucional:

Declaro, bajo mi responsabilidad, que el Proyecto presentado con el título Diseño de un control por realimentación del espacio de estado de un aerogenerador basado en un generador de inducción doblemente alimentado. en la ETS de Ingeniería - ICAI de la Universidad Pontificia Comillas en el curso académico 2018/2019 es de mi autoría, original e inédito y

no ha sido presentado con anterioridad a otros efectos. El Proyecto no es plagio de otro, ni total ni parcialmente y la información que ha sido tomada

de otros documentos está debidamente referenciada.

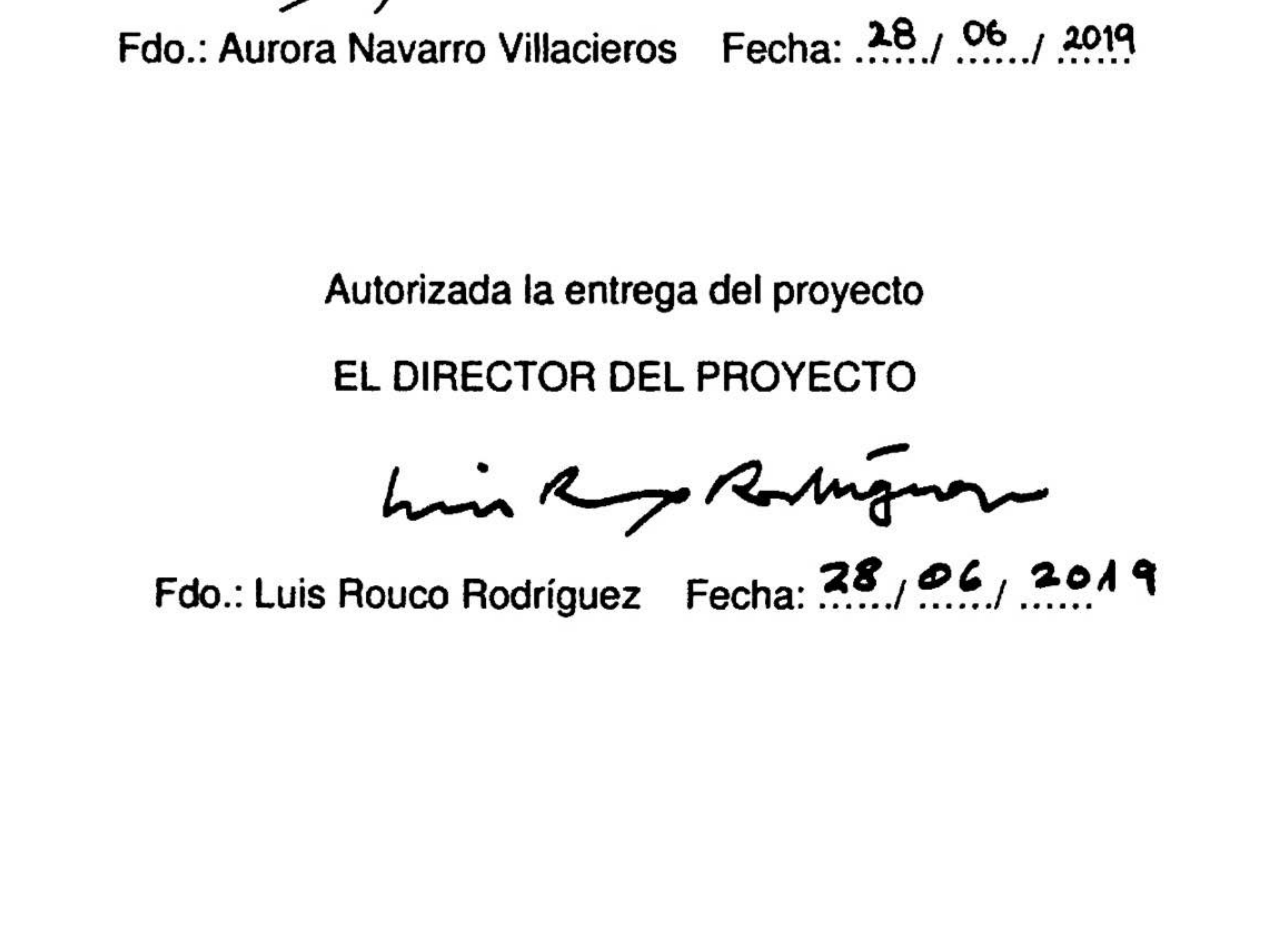

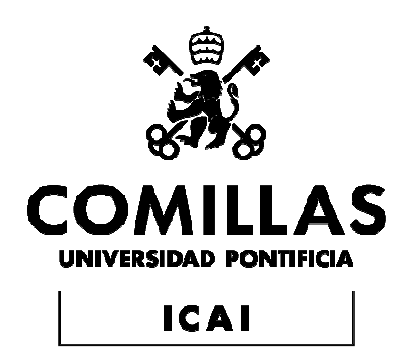

# GRADO EN INGENIERÍA EN TECNOLOGÍAS INDUSTRIALES

PROYECTO FIN DE GRADO

# DISEÑO DE UN CONTROL POR REALIMENTACIÓN DEL ESPACIO DE ESTADO DE UN AEROGENERADOR BASADO EN UN GENERADOR DE INDUCCIÓN DOBLEMENTE ALIMENTADO

Autora: Aurora Navarro Villacieros

Director: Luis Rouco Rodríguez

Madrid

Julio de 2019

# DISEÑO DE UN CONTROL POR REALIMENTACIÓN DEL ESPACIO DE ESTADO DE UN AEROGENERADOR BASADO EN UN GENERADOR DE INDUCCIÓN DOBLEMENTE ALIMENTADO

Autora: Navarro Villacieros, Aurora.

Director: Rouco Rodríguez, Luis.

# **RESUMEN DEL PROYECTO**

El control de aerogeneradores basados en generadores de inducción doblemente alimentados se basa en la utilización de dos convertidores fuentes de tensión con modulación de ancho de pulso acoplados a través de un condensador. Un convertidor está conectado al rotor de la máquina y el otro al estator.

El convertidor del rotor aplica un sistema trifásico de tensiones de frecuencia variable. La modificación de la frecuencia de las corrientes del rotor resulta en una modificación de la velocidad de giro del rotor.

El control de aerogeneradores basados en generadores de inducción doblemente alimentados se realiza mediante control vectorial.

El control vectorial se basa en controlar independientemente las corrientes en ejes d y q de las corrientes suministradas por los convertidores.

El convertidor del rotor controla el par y la potencia reactiva en el rotor de la máquina. El convertidor del estator controla la potencia reactiva en el estator de la máquina y la tensión en el condensador de acoplamiento.

Una alternativa al control vectorial es el control por realimentación del espacio de estado.

El objetivo de este proyecto fin de grado es investigar el control de aerogeneradores basados en generadores de inducción doblemente alimentados por realimentación del espacio de estado.

Para alcanzar esos objetivos se han desarrollado los siguientes modelos:

- Modelo lineal sin control
- Modelo lineal con control por realimentación del espacio de estado
- Modelo no lineal con control por realimentación del espacio de estado

El modelo lineal sin control tiene la forma

$$
\Delta \dot{\mathbf{x}} = \mathbf{A} \Delta \mathbf{x} + \mathbf{B} \Delta \mathbf{u} + \mathbf{B}_{r} \Delta \mathbf{r}
$$

$$
\Delta \mathbf{y} = \mathbf{C} \Delta \mathbf{x} + \mathbf{D} \Delta \mathbf{u} + \mathbf{D}_{r} \Delta \mathbf{r}
$$

donde

$$
\mathbf{x}^{T} = \left[ \boldsymbol{\psi}_{sd} \boldsymbol{\psi}_{sq} \boldsymbol{\psi}_{rd} \boldsymbol{\psi}_{rq} \boldsymbol{\psi}_{ad} \boldsymbol{\psi}_{aq} s v_{c}^{2} \right]
$$

$$
\mathbf{u}^{T} = \left[ v_{rd} v_{rq} v_{ad} v_{aq} \right]
$$

$$
\mathbf{r}^{T} = \left[ t_{m} s v_{c}^{2} \right]
$$

$$
\mathbf{y}^{T} = \left[ s v_{c}^{2} i_{aq} i_{rq} \right]
$$

El modelo lineal con control por realimentación del espacio de estado extendido para incluir la acción integral viene dado por

$$
\begin{bmatrix} \Delta \dot{\mathbf{x}} \\ \Delta \dot{\mathbf{e}} \end{bmatrix} = \begin{bmatrix} \mathbf{A} & 0 \\ \mathbf{C} & 0 \end{bmatrix} \begin{bmatrix} \Delta \mathbf{x} \\ \Delta \mathbf{e} \end{bmatrix} + \begin{bmatrix} \mathbf{B} \\ \mathbf{D} \end{bmatrix} \Delta \mathbf{u} \tag{0.1}
$$

Que de forma compacta resulta ser

$$
\Delta \dot{\mathcal{X}} = \mathcal{A}\Delta \mathcal{X} + \mathcal{B}\Delta u
$$

El control por realimentación del espacio de estado viene dado por la expresión

$$
\Delta u = -\mathcal{K} \Delta \mathcal{X}
$$

donde

$$
\mathcal{K} = \begin{bmatrix} \mathbf{K}_P & \mathbf{K}_I \end{bmatrix}
$$

La Figura 1 muestra el diagrama de bloques del modelo lineal del control por realimentación del espacio de estado.

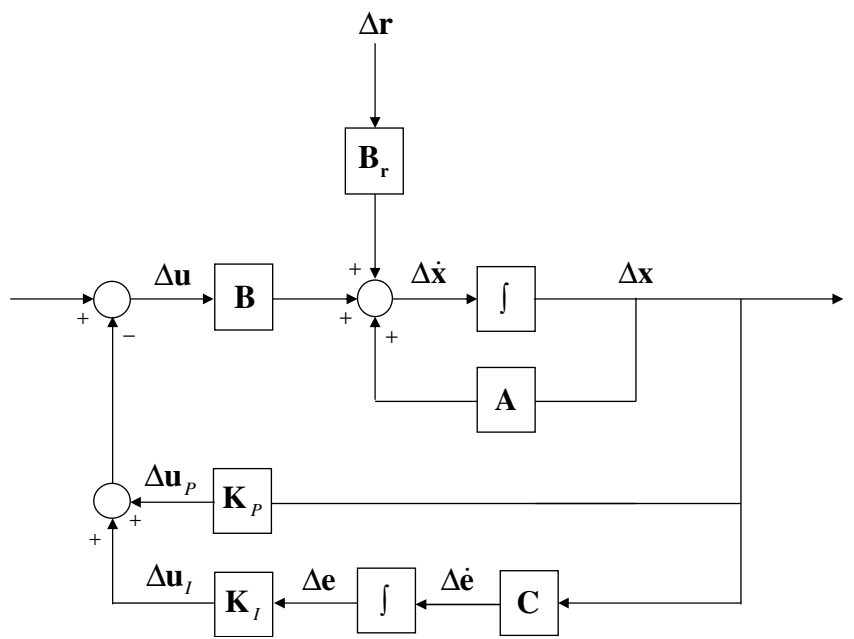

**Figura 1: Diagrama de bloques del modelo lineal del control por realimentación del espacio de estado.** 

La comprobación de las prestaciones de los esquemas de control se ha realizado comparando los autovalores [4] y la respuesta en el dominio del tiempo.

La Tabla 1 compara los autovalores con control vectorial y con control por realimentación del espacio de estado.

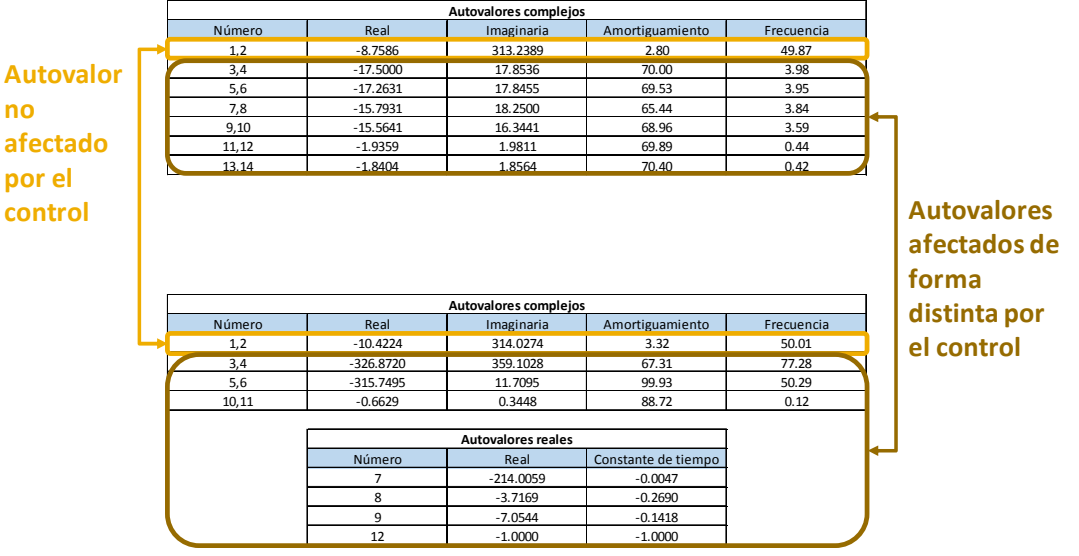

**Tabla 1: Control vectorial y control por realimentación del espacio de estado. Autovalores.** 

La diferencia entre el control vectorial y el control por espacio de estado es que, con el primero, se pueden establecer los polos de los controles para obtener la frecuencia natural deseada mientras que, con el segundo, habiendo diseñado el control con la función 'lqr' de Matlab, esta elección no es posible.

Se compara ahora la respuesta del aerogenerador con control vectorial y con control por realimentación del espacio de estado.

La Figura 2 compara el deslizamiento con control vectorial y con control por realimentación del espacio de estado. La variación del deslizamiento es menor con control vectorial. La Figura 3 compara la tensión del condensador con control vectorial y con control por realimentación del espacio de estado La variación de la tensión del condensador es mucho menor (prácticamente inapreciable) con control por realimentación del espacio de estado.

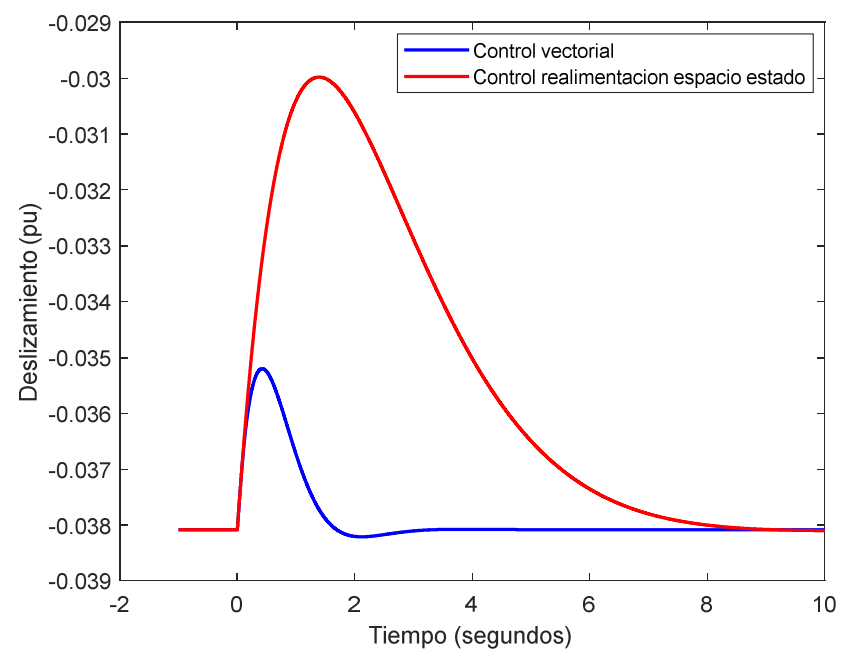

**Figura 2:Control vectorial y control por realimentación del espacio de estado. Respuesta a un escalón en el par mecánico. Deslizamiento.** 

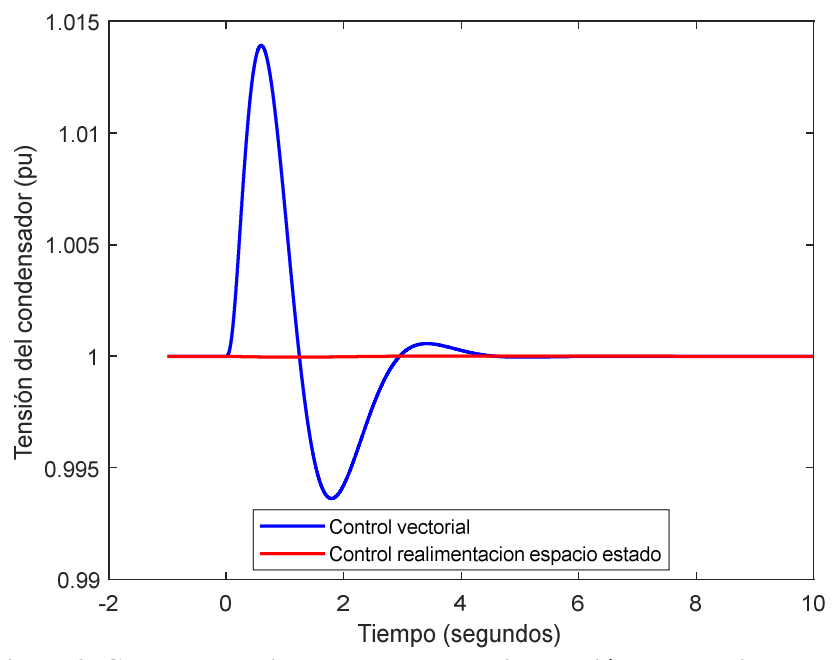

**Figura 3: Control vectorial y control por realimentación del espacio de estado. Respuesta a un escalón en el par mecánico. Tensión del condensador.** 

La Figura 4 compara las corrientes activa y reactiva con control vectorial y con control por realimentación del espacio de estado Las variaciones de corriente reactiva son muy pequeñas en ambos casos. La respuesta de la corriente activa con control vectorial es un poco más rápida que con control por realimentación del espacio de estado.

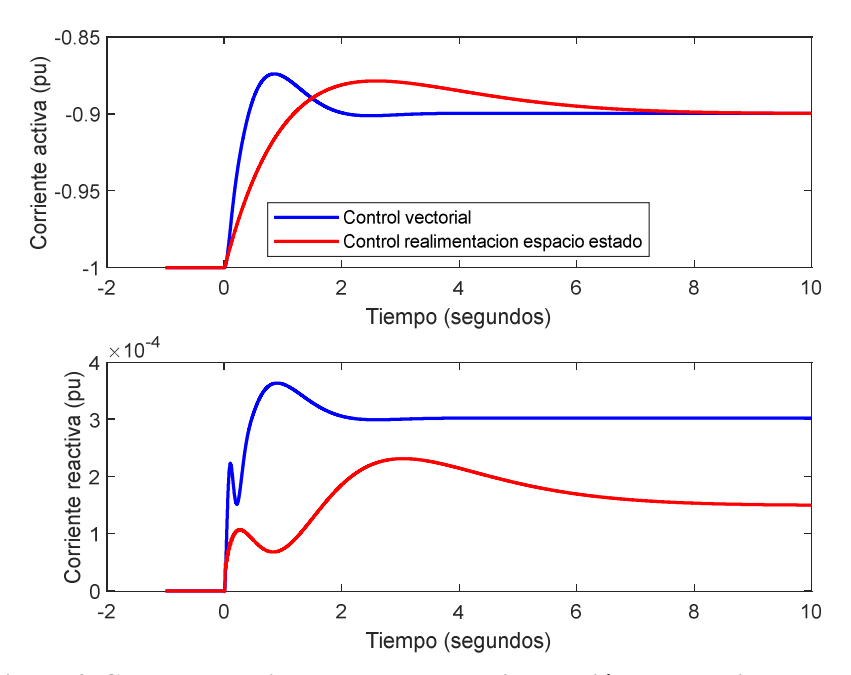

**Figura 4: Control vectorial y control por realimentación del espacio de estado. Respuesta a un escalón en el par mecánico. Corrientes activa y reactiva.** 

De la comparación de las prestaciones del control por realimentación del espacio de estado con el control vectorial se pueden extraer las siguientes conclusiones

- El control por realimentación del espacio de estado logra que las magnitudes bajo control alcancen los valores deseados de igual forma que lo logra el control vectorial.
- Los autovalores del sistema con control vectorial son todos complejos de parte real negativa mientras que con control por realimentación del espacio de estado hay autovalores complejos de parte real negativa y autovalores reales negativos.
- La respuesta temporal del deslizamiento y de la tensión del condensador son diferentes con control vectorial y con control por realimentación en espacio de estado.
- La respuesta temporal de las corrientes activa y reactiva son parecidas con control vectorial y con control por realimentación en espacio de estado.

Para concluir se puede decir que mientras que el control por realimentación del espacio de estado es conceptualmente más sencillo que el control vectorial, los resultados proporcionados por el control vectorial son más fácilmente explicables que los proporcionados por el control por realimentación del espacio de estado.

# DESIGN OF A STATE SPACE FEEDBACK CONTROL OF A WIND TURBINE BASED ON A DOUBLY FED INDUCTION GENERATOR

Author: Navarro Villacieros, Aurora.

Supervisor: Rouco Rodríguez, Luis.

# **SUMMARY OF THE PROJECT**

Wind generators based on doubly fed induction machines are controlled by two voltage source converters with PWM connected through a DC link capacitor. One converter is connected to the machine rotor and the other to the machine stator.

The rotor side converter supplies a three phase voltage system of variable frequency. The rotor speed is modified by changing the frequency of the three phase voltage system supplied by the rotor side converter.

Control of wind generators based on doubly fed induction machines is usually performed by vector control.

Vector control controls independently the d and q axis currrent components supplied by the converters.

The rotor side converter controls the torque and the rotor reactive power. The stator side converter controls the stator reactive power and the DC link capacitor voltage.

An alternative to vector control is state feedback control.

The aim of the project is to investigate control of wind generators based on doubly fed induction machines by state feedback control.

For such purpose, several models have been developed:

- Linear model without control
- Linear model with state feedback control
- Non-linear model with state feedback control

The lineal model without control is

$$
\Delta \dot{\mathbf{x}} = \mathbf{A} \Delta \mathbf{x} + \mathbf{B} \Delta \mathbf{u} + \mathbf{B}_r \Delta \mathbf{r}
$$

$$
\Delta \mathbf{y} = \mathbf{C} \Delta \mathbf{x} + \mathbf{D} \Delta \mathbf{u} + \mathbf{D}_r \Delta \mathbf{r}
$$

where

$$
\mathbf{x}^T = \left[ \boldsymbol{\psi}_{sd} \boldsymbol{\psi}_{sq} \boldsymbol{\psi}_{rd} \boldsymbol{\psi}_{rq} \boldsymbol{\psi}_{ad} \boldsymbol{\psi}_{aq} \boldsymbol{s} \boldsymbol{v}_c^2 \right]
$$

$$
\mathbf{u}^T = \begin{bmatrix} v_{rd} & v_{rq} & v_{ad} & v_{aq} \end{bmatrix}
$$

$$
\mathbf{r}^T = \begin{bmatrix} t_m & s & v_c^2 \end{bmatrix}
$$

$$
\mathbf{y}^T = \begin{bmatrix} s & v_c^2 & i_{aq} & i_{rq} \end{bmatrix}
$$

The lineal model with state feedback control extended to incorporate the integral action is

$$
\begin{bmatrix} \Delta \dot{\mathbf{x}} \\ \Delta \dot{\mathbf{e}} \end{bmatrix} = \begin{bmatrix} \mathbf{A} & 0 \\ \mathbf{C} & 0 \end{bmatrix} \begin{bmatrix} \Delta \mathbf{x} \\ \Delta \mathbf{e} \end{bmatrix} + \begin{bmatrix} \mathbf{B} \\ \mathbf{D} \end{bmatrix} \Delta \mathbf{u}
$$

Or in a more compact form

$$
\Delta \dot{\mathcal{X}} = \mathcal{A}\Delta \mathcal{X} + \mathcal{B}\Delta u
$$

The state feedback control is

 $\Delta u = -\mathcal{K} \Delta \mathcal{X}$ 

where

$$
\mathcal{K} = \begin{bmatrix} \mathbf{K}_P & \mathbf{K}_I \end{bmatrix}
$$

Figure 1 shows the block diagram of the lineal model with state feedback control.

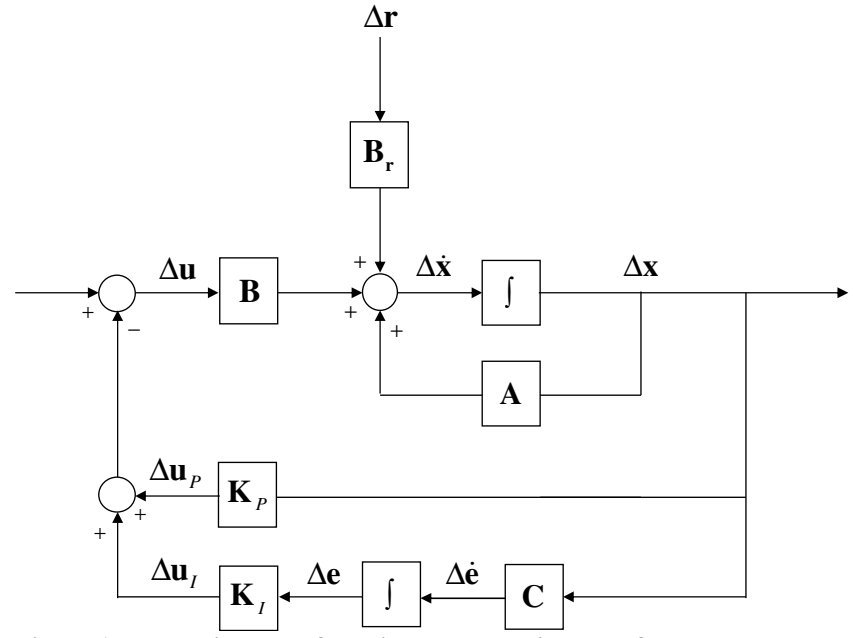

**Figure 1: Block diagram of the lineal model with state feedback control.** 

The performance of vector control and state feedback control have been addressed comparing the eigenvalues and the time response.

Table 1 compares the eigenvalues with vector control and state feedback control.

|                  | Número | Real                      | Imaginaria                   | Amortiguamiento     | Frecuencia |                       |
|------------------|--------|---------------------------|------------------------------|---------------------|------------|-----------------------|
|                  | 1,2    | $-8.7586$                 | 313.2389                     | 2.80                | 49.87      |                       |
| <b>Autovalor</b> | 3,4    | $-17.5000$                | 17.8536                      | 70.00               | 3.98       |                       |
|                  | 5,6    | $-17.2631$                | 17.8455                      | 69.53               | 3.95       |                       |
| no               | 7,8    | $-15.7931$                | 18.2500                      | 65.44               | 3.84       |                       |
|                  | 9,10   | $-15.5641$                | 16.3441                      | 68.96               | 3.59       |                       |
| afectado         | 11,12  | $-1.9359$                 | 1.9811                       | 69.89               | 0.44       |                       |
| por el           | 13.14  | $-1.8404$                 | 1.8564                       | 70.40               | 0.42       |                       |
|                  |        |                           | <b>Autovalores complejos</b> |                     |            | afectados de<br>forma |
|                  | Número | Real                      | Imaginaria                   | Amortiguamiento     | Frecuencia | distinta por          |
|                  | 1,2    | $-10.4224$                | 314.0274                     | 3.32                | 50.01      | el control            |
|                  | 3,4    | $-326.8720$               | 359.1028                     | 67.31               | 77.28      |                       |
|                  | 5,6    | $-315.7495$               | 11.7095                      | 99.93               | 50.29      |                       |
|                  | 10,11  | $-0.6629$                 | 0.3448                       | 88.72               | 0.12       |                       |
|                  |        |                           |                              |                     |            |                       |
|                  |        | <b>Autovalores reales</b> |                              |                     |            |                       |
|                  |        | Número                    | Real                         | Constante de tiempo |            |                       |
|                  |        | $\overline{7}$            | $-214.0059$                  | $-0.0047$           |            |                       |
|                  |        | 8                         | $-3.7169$                    | $-0.2690$           |            |                       |
|                  |        | 9                         | $-7.0544$                    | $-0.1418$           |            |                       |
|                  |        | 12                        | $-1.0000$                    | $-1.0000$           |            |                       |

**Table 1: Vector control versus state feedback control. Eigenvalues.** 

Vector control sets the eigenvalues in the desired location whereas state feedback control implemented as a LQR does not.

Figure 2 compares slip with both vector control and state feedback control. Slip variation with vector control is smaller than with state feedback control.

Figure 3 compares DC link voltage capacitor with both vector control and state feedback control. DC link capacitor voltages is neglectable with state feedback control.

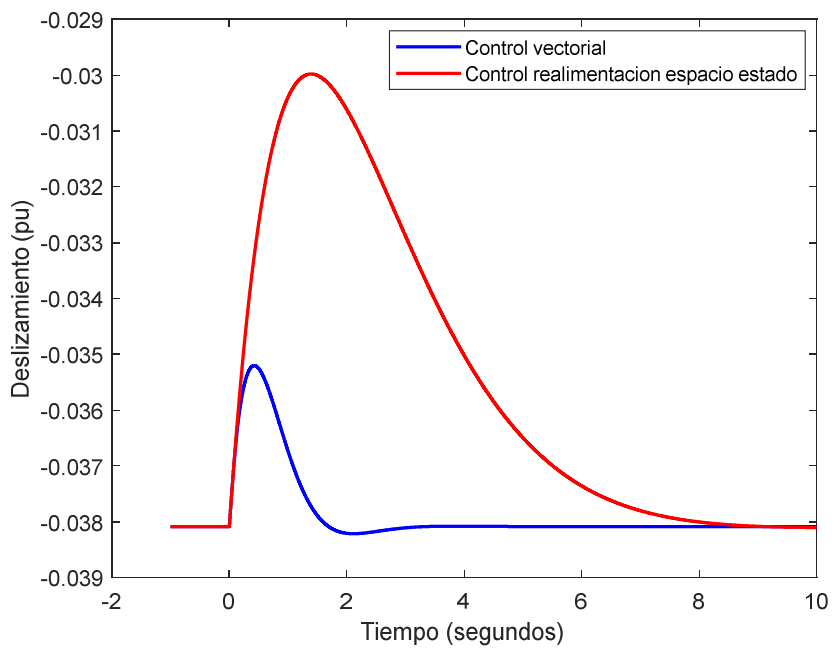

**Figure 2: Vector control versus state feedback control. Response to a step of mechanical torque. Slip.** 

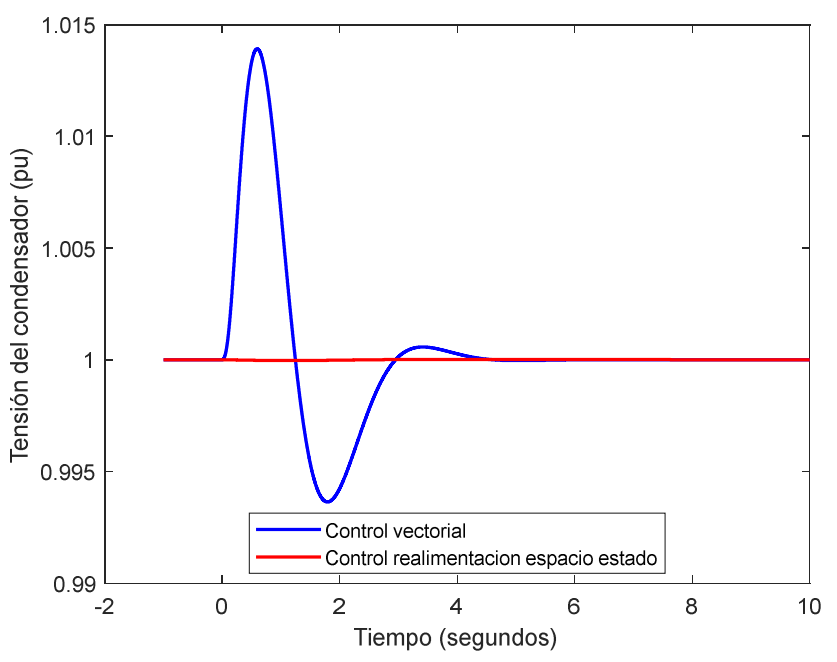

**Figure 3: Vector control versus state feedback control. Response to a step of mechanical torque. DC link capacitor voltage.** 

Figure 4 compares active and reactive current components with both vector control and state feedback control. Reactive current variations are very small in both cases. Active current variation with vector control is faster than with state feedback control.

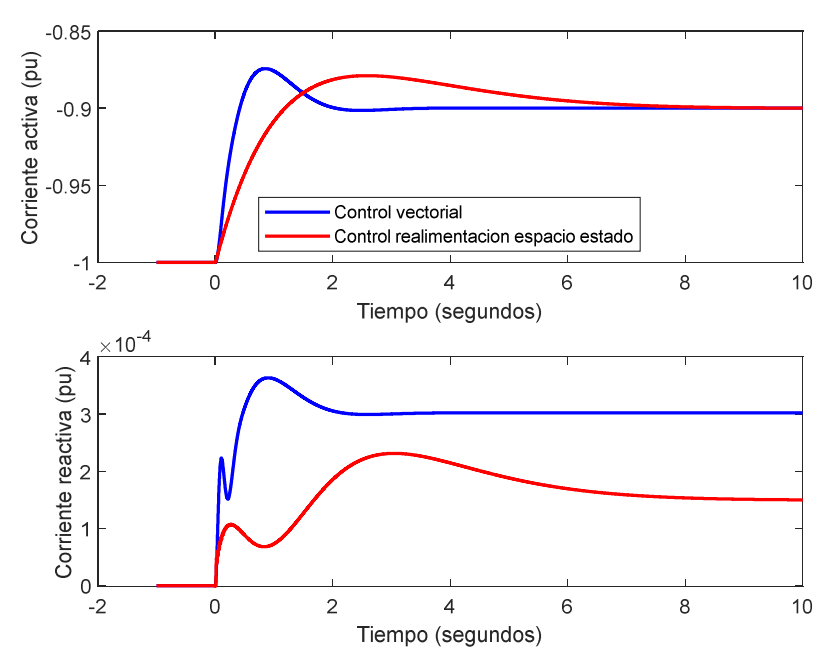

**Figure 4: Vector control versus state feedback control. Response to a step of mechanical torque. Active and reactive current components.** 

The comparison of the performance of vector control and state vector control allows drawing the following conclusions

- The state feedback control attains the desired steady state values of the controlled variables as vector control does.
- All eigenvalues with vector control are complex whereas complex and real eigenvalues arise with state feedback control.
- Time responses of slip and DC link capacitor are different with vector control and state feedback control.
- Time responses of active and reactive current components are similar with vector control and state feedback control.

As a conclusion, state feedback control is simpler whereas the results of vector control can be explained better.

# Agradecimientos

Me gustaría dedicar esta sección a todos los que me han ayudado en relación al proyecto.

Gracias a mi director, Luis Rouco, por guiarme a lo largo de todo el proyecto y en especial por enseñarme y transmitirme todos sus conocimientos sobre el tema.

Gracias a mi familia, por apoyarme en todo momento y por enseñarme lo que es importante en la vida.

# Índice de contenidos

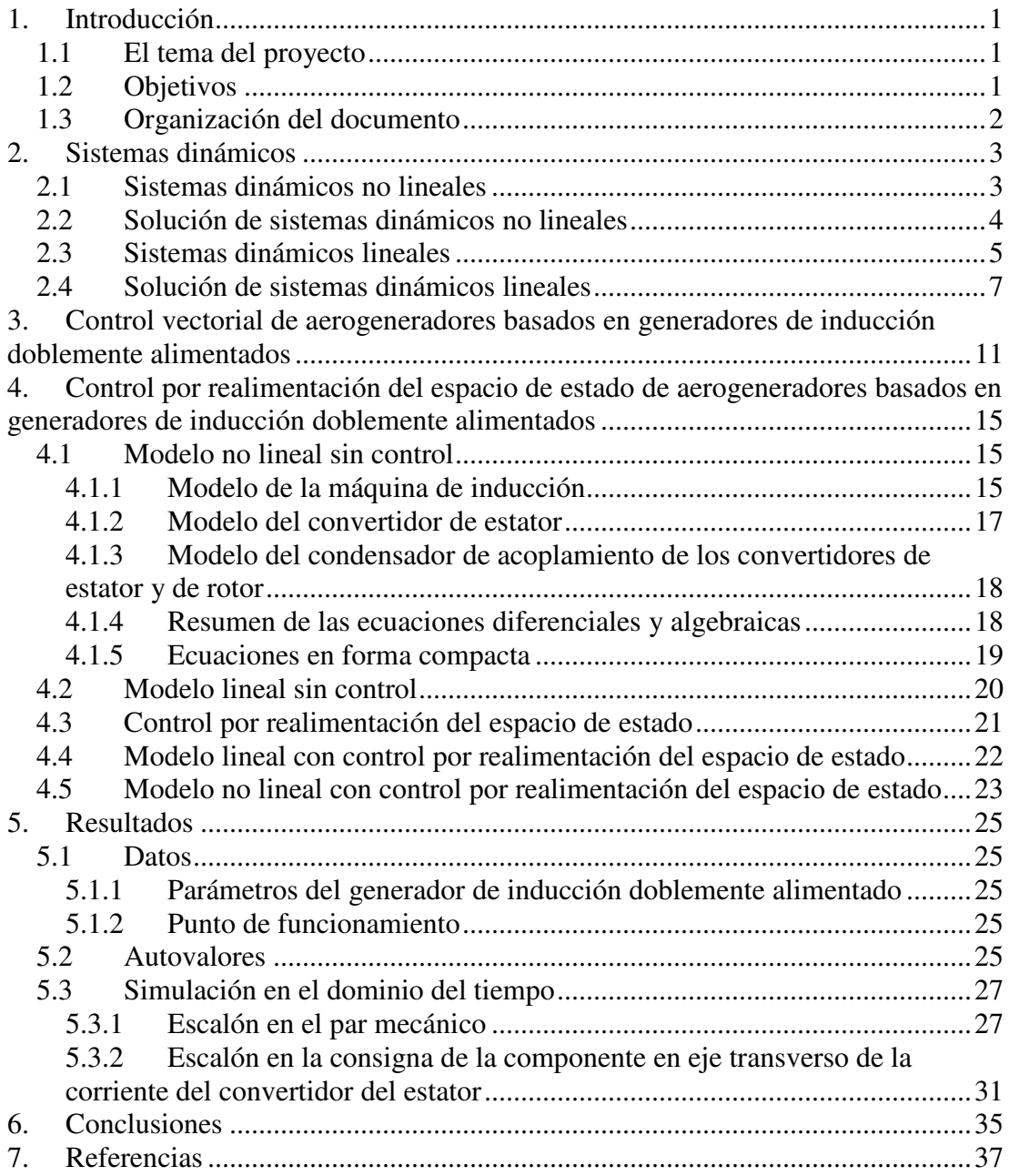

# Índice de figuras

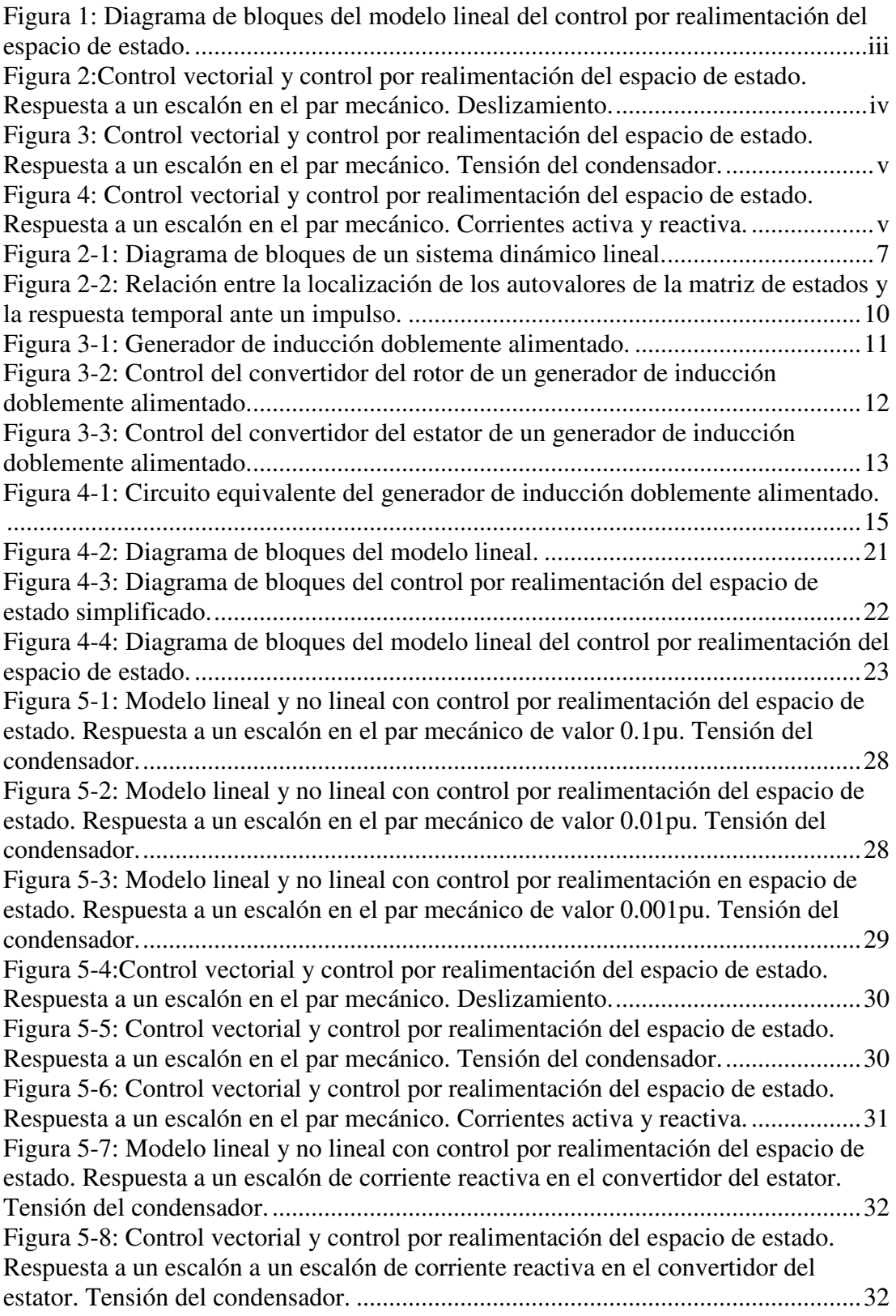

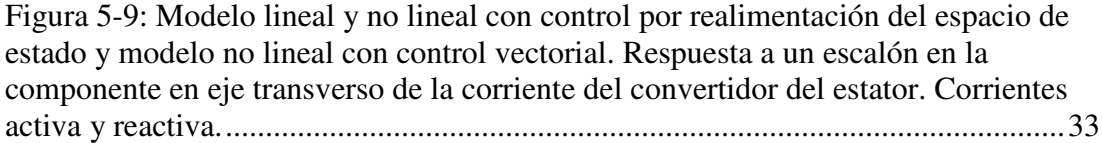

# Índice de tablas

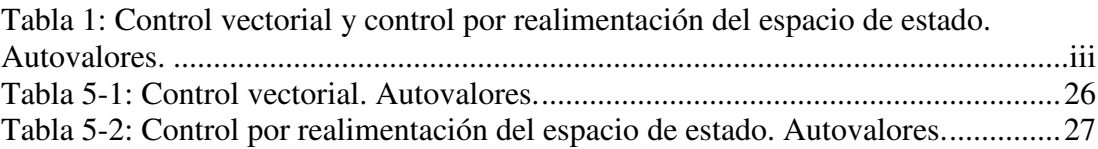

# **1. Introducción**

Este capítulo presenta el tema del proyecto. Además, plantea los objetivos del proyecto y la organización del documento.

# **1.1 El tema del proyecto**

El control de aerogeneradores basados en generadores de inducción doblemente alimentados se basa en la utilización de dos convertidores fuentes de tensión con modulación de ancho de pulso acoplados a través de un condensador. Un convertidor está conectado al rotor de la máquina y el otro al estator.

El convertidor del rotor aplica un sistema trifásico de tensiones de frecuencia variable. La modificación de la frecuencia de las corrientes del rotor resulta en una modificación de la velocidad de giro del rotor.

El control de aerogeneradores basados en generadores de inducción doblemente alimentados se realiza mediante control vectorial [1].

El control vectorial se basa en controlar independientemente las corrientes en ejes d y q de las corrientes suministradas por los convertidores.

El convertidor del rotor controla el par y la potencia reactiva en el rotor de la máquina. El convertidor del estator controla la potencia reactiva en el estator de la máquina y la tensión en el condensador de acoplamiento.

Una alternativa al control vectorial es el control por realimentación del espacio de estado tal y como se propone en [2].

# **1.2 Objetivos**

El objetivo de este proyecto es investigar el control de aerogeneradores basados en generadores de inducción doblemente alimentados por realimentación del espacio de estado.

Para alcanzar esos objetivos, se desarrollarán los siguientes modelos:

- Modelo lineal sin control
- Modelo lineal con control por realimentación del espacio de estado
- Modelo no lineal con control por realimentación del espacio de estado

Se comparará las prestaciones del control por realimentación del espacio de estado con el control vectorial.

Se partirá de un modelo de simulación en Matlab, plenamente operativo, del aerogenerador basado en un generador de inducción doblemente alimentado con control vectorial [3].

Este modelo se utilizará para construir el modelo lineal del sistema en espacio de estado sin control. El control por realimentación del espacio de estado se determinará utilizando la función 'lqr' de Matlab [2].

El modelo no lineal en espacio de estado se diseñará a partir del modelo lineal y las ecuaciones no lineales.

La comprobación de las prestaciones de los esquemas de control se realizará comparando los autovalores [4] y la respuesta en el dominio del tiempo.

# **1.3 Organización del documento**

Esta memoria contiene 7 capítulos.

El capítulo 2 revisa los conceptos fundamentales de los sistemas dinámicos.

El capítulo 3 detalla el control vectorial de aerogeneradores basados en generadores de inducción doblemente alimentados.

El capítulo 4 aborda el control por realimentación del espacio de estado de aerogeneradores basados en generadores de inducción doblemente alimentados.

El capítulo 5 presenta los resultados del análisis y simulación del caso de estudio. También incluye la comparación de las prestaciones del control vectorial y del control por realimentación del espacio de estado. y el análisis de los resultados.

El capítulo 6 resume las conclusiones del proyecto.

El capítulo 7 contiene las referencias bibliográficas.

# **2. Sistemas dinámicos**

Este capítulo presenta los conceptos fundamentales de sistemas dinámicos. Se detalla la forma de los modelos matemáticos y su solución.

# **2.1 Sistemas dinámicos no lineales**

Los sistemas dinámicos están descritos, en general, por sistemas de ecuaciones diferenciales y algebraicas no lineales

$$
\dot{\mathbf{x}} = \mathbf{F}(\mathbf{x}, \mathbf{z}, \mathbf{u}, \mathbf{r})
$$
  
\n
$$
\mathbf{0} = \mathbf{G}(\mathbf{x}, \mathbf{z}, \mathbf{u}, \mathbf{r})
$$
  
\n
$$
\mathbf{y} = \mathbf{H}(\mathbf{x}, \mathbf{z}, \mathbf{u}, \mathbf{r})
$$
\n(2.1)

donde **F** , **G** , **H** y **M** son vectores de funciones no lineales y **x** , **u** , **r** e **y** son los vectores de variables de estado, algebraicas, entrada y perturbaciones

$$
\mathbf{x} \in \mathfrak{R}^{N_x \times 1}
$$
\n
$$
\mathbf{z} \in \mathfrak{R}^{N_x \times 1}
$$
\n
$$
\mathbf{u} \in \mathfrak{R}^{N_u \times 1}
$$
\n
$$
\mathbf{r} \in \mathfrak{R}^{N_r \times 1}
$$
\n
$$
\mathbf{y} \in \mathfrak{R}^{N_y \times 1}
$$
\n(2.2)

Un punto de equilibrio es un punto de trabajo  $\mathbf{x} = \mathbf{x}_0$ ,  $\mathbf{z} = \mathbf{z}_0$ ,  $\mathbf{u} = \mathbf{u}_0$ ,  $\mathbf{r} = \mathbf{r}_0$  en el que se cumple

$$
0 = \mathbf{F}(\mathbf{x}_0, \mathbf{z}_0, \mathbf{u}_0, \mathbf{r}_0)
$$
  

$$
0 = \mathbf{G}(\mathbf{x}_0, \mathbf{z}_0, \mathbf{u}_0, \mathbf{r}_0)
$$
  

$$
\mathbf{y}_0 = \mathbf{H}(\mathbf{x}_0, \mathbf{z}_0, \mathbf{u}_0, \mathbf{r}_0)
$$

Se dice que un sistema dinámico descrito por las ecuaciones (2.1) está expresado en forma implícita.

Si se pudieran eliminar las variables algebraicas **z** (ello solo es posible si las funciones **F** y **G** son lineales), entonces el sistema de ecuaciones (2.1) quedaría en la forma

$$
\dot{\mathbf{x}} = \mathbf{f}(\mathbf{x}, \mathbf{u}, \mathbf{r})
$$
  
\n
$$
\mathbf{y} = \mathbf{g}(\mathbf{x}, \mathbf{u}, \mathbf{r})
$$
 (2.3)

Se dice que un sistema dinámico descrito por las ecuaciones (2.3) está expresado en forma explícita.

### **2.2 Solución de sistemas dinámicos no lineales**

La solución del sistema de ecuaciones diferenciales no lineales (2.3) se obtiene por simulación en el dominio del tiempo. La simulación en el dominio del tiempo consiste en la integración numérica de las ecuaciones diferenciales que describen el comportamiento dinámico del sistema. Un algoritmo de integración numérica de las ecuaciones diferenciales es explícito si obtiene en el caso más sencillo las variables de estado en el paso *k* +1 a partir de las variables de estado en el paso anterior *k* :

$$
\mathbf{x}_{k+1} = \Gamma(\mathbf{x}_k) \tag{2.4}
$$

siendo Γ una función que depende del método considerado.

Los métodos explícitos pueden no ser estables. Ello depende del paso de integración ∆*t* y su relación con las constantes de tiempo del sistema.

Un método explícito es el método de Runge-Kutta. El método de Runge-Kutta de orden 4-5 obtiene  $\mathbf{x}_{k+1}$  según:

$$
\mathbf{x}_{k+1} = \mathbf{x}_k + \frac{1}{6} (k_1 + 2k_2 + 2k_3 + k_4)
$$
  
\n
$$
k_1 = \mathbf{f}(\mathbf{x}_k)
$$
  
\n
$$
k_2 = \mathbf{f} \left( \mathbf{x}_k + \frac{k_1}{2} \right)
$$
  
\n
$$
k_3 = \mathbf{f} \left( \mathbf{x}_k + \frac{k_2}{2} \right)
$$
  
\n
$$
k_4 = \mathbf{f} (\mathbf{x}_k + k_3)
$$
 (2.5)

La interpretación física de la solución anterior es la siguiente:

- *k*<sub>1</sub> es la derivada al principio del escalón de tiempo ∆*t* .
- <sup>2</sup> *k* es la primera aproximación a la derivada en la mitad del escalón ∆*t* .
- <sup>3</sup> *k* es la segunda aproximación a la derivada en la mitad del escalón ∆*t* .
- <sup>4</sup> *k* es la derivada al final del escalón de tiempo ∆*t* .
- $\Delta x = \mathbf{x}_{k+1} \mathbf{x}_k = \frac{1}{6} (k_1 + 2k_2 + 2k_3 + k_4)$  $\Delta x = \mathbf{x}_{k+1} - \mathbf{x}_k = \frac{1}{6} (k_1 + 2k_2 + 2k_3 + k_4)$  significa que x viene dado por la

ponderación de estimaciones basadas en rampas al principio, en el punto medio y al final del escalón de tiempo ∆*t* .

# **2.3 Sistemas dinámicos lineales**

Si el sistema de ecuaciones diferenciales no lineales (2.1) se linealiza alrededor del punto de trabajo  $\mathbf{x} = \mathbf{x}_0$ ,  $\mathbf{z} = \mathbf{z}_0$ ,  $\mathbf{u} = \mathbf{u}_0$ ,  $\mathbf{r} = \mathbf{r}_0$ , resulta:

$$
\begin{bmatrix}\n\Delta \dot{x} \\
0\n\end{bmatrix} = \begin{bmatrix}\n\frac{\partial F(x, z, u, r)}{\partial x} \Big|_{x=x_0, z=z_0, u=u_0, r=r_0} & \frac{\partial F(x, z, u, r)}{\partial z} \Big|_{x=x_0, z=z_0, u=u_0, r=r_0} & \frac{\partial G(x, z, u, r)}{\partial x} \Big|_{x=x_0, z=z_0, u=u_0, r=r_0} & \frac{\partial G(x, z, u, r)}{\partial x} \Big|_{x=x_0, z=z_0, u=u_0, r=r_0} & \frac{\partial G(x, z, u, r)}{\partial x} \Big|_{x=x_0, z=z_0, u=u_0, r=r_0} & \frac{\partial G(x, z, u, r)}{\partial u} \Big|_{x=x_0, z=z_0, u=u_0, r=r_0} & \frac{\partial F(x, z, u, r)}{\partial r} \Big|_{x=x_0, z=z_0, u=u_0, r=r_0} & \frac{\partial F(x, z, u, r)}{\partial r} \Big|_{x=x_0, z=z_0, u=u_0, r=r_0} & \frac{\partial H(x, z, u, r)}{\partial z} \Big|_{x=x_0, z=z_0, u=u_0, r=r_0} & \frac{\partial H(x, z, u, r)}{\partial z} \Big|_{x=x_0, z=z_0, u=u_0, r=r_0} & \frac{\partial H(x, z, u, r)}{\partial z} \Big|_{x=x_0, z=z_0, u=u_0, r=r_0} & \frac{\partial H(x, z, u, r)}{\partial u} \Big|_{x=x_0, z=z_0, u=u_0, r=r_0} & \frac{\partial G(x, z, u, r)}{\partial u} \Big|_{x=x_0, z=z_0, u=u_0, r=r_0} & \frac{\partial G(x, u, r)}{\partial u} \Big|_{x=x_0, z=z_0, u=u_0, r=r_0} & \frac{\partial G(x, u, r)}{\partial u} \Big|_{x=x_0, z=z_0, u=u_0, r=r_0} & \frac{\partial G(x, u, r)}{\partial u} \Big|_{x=x_0, z=z_0, u=u_0, r=r_0} & \frac{\partial G(x, u, r)}{\partial u} \Big|_{x=x_0, z=z_0, u=u_0, r=r_0} & \frac{\partial G(x, u, r)}{\partial u} \Big|_{x=x_0,
$$

donde:

$$
\Delta \mathbf{x} = \mathbf{x} - \mathbf{x}_0, \Delta \mathbf{z} = \mathbf{z} - \mathbf{z}_0, \Delta \mathbf{u} = \mathbf{u} - \mathbf{u}_0, \Delta \mathbf{r} = \mathbf{r} - \mathbf{r}_0
$$

El sistema de ecuaciones diferenciales y algebraicas lineales (2.6) se puede escribir en forma condensada

$$
\begin{bmatrix} \Delta \dot{\mathbf{x}} \\ \mathbf{0} \end{bmatrix} = \begin{bmatrix} \mathbf{A}_1 & \mathbf{A}_2 \\ \mathbf{A}_3 & \mathbf{A}_4 \end{bmatrix} \begin{bmatrix} \Delta \mathbf{x} \\ \Delta \mathbf{z} \end{bmatrix} + \begin{bmatrix} \mathbf{B}_1 \\ \mathbf{B}_2 \end{bmatrix} \Delta \mathbf{u} + \begin{bmatrix} \mathbf{B}_{r1} \\ \mathbf{B}_{r2} \end{bmatrix} \Delta \mathbf{r}
$$
\n
$$
\Delta \mathbf{y} = \begin{bmatrix} \mathbf{C}_1 & \mathbf{C}_2 \end{bmatrix} \begin{bmatrix} \Delta \mathbf{x} \\ \Delta \mathbf{z} \end{bmatrix} + \mathbf{D} \Delta \mathbf{u} + \mathbf{D}_r \Delta \mathbf{r}
$$
\n(2.7)

Si en el sistema de ecuaciones y algebraicas lineales (2.7) se eliminan las variables algebraicas ∆**z** queda:

$$
\Delta z = -\mathbf{A}_4^{-1} \mathbf{A}_3 \Delta x - \mathbf{A}_4^{-1} \mathbf{B}_2 \Delta u - \mathbf{A}_4^{-1} \mathbf{B}_{r2} \Delta r
$$
  
\n
$$
\Delta \dot{x} = (\mathbf{A}_1 - \mathbf{A}_2 \mathbf{A}_4^{-1} \mathbf{A}_3) \Delta x + (\mathbf{B}_1 - \mathbf{A}_2 \mathbf{A}_4^{-1} \mathbf{B}_2) \Delta u + (\mathbf{B}_{r1} - \mathbf{A}_2 \mathbf{A}_4^{-1} \mathbf{B}_{r2}) \Delta r
$$
 (2.8)  
\n
$$
\Delta y = (\mathbf{C}_1 - \mathbf{C}_2 \mathbf{A}_4^{-1} \mathbf{A}_3) \Delta x + (\mathbf{D}_1 - \mathbf{C}_2 \mathbf{A}_4^{-1} \mathbf{B}_2) \Delta u + (\mathbf{D}_{r1} - \mathbf{C}_2 \mathbf{A}_4^{-1} \mathbf{B}_{r2}) \Delta r
$$

o de forma resumida:

$$
\Delta \dot{\mathbf{x}} = \mathbf{A} \Delta \mathbf{x} + \mathbf{B} \Delta \mathbf{u} + \mathbf{B}_r \Delta \mathbf{r}
$$
  
\n
$$
\Delta \mathbf{y} = \mathbf{C} \Delta \mathbf{x} + \mathbf{D} \Delta \mathbf{u} + \mathbf{D}_{r1} \Delta \mathbf{r}
$$
\n(2.9)

siendo:

$$
A = A_1 - A_2 A_4^{-1} A_3
$$
  
\n
$$
B = B_1 - A_2 A_4^{-1} B_2
$$
  
\n
$$
B_r = B_{r1} - A_2 A_4^{-1} B_{r2}
$$
  
\n
$$
C = C_1 - C_2 A_4^{-1} A_3
$$
  
\n
$$
D = D_1 - C_2 A_4^{-1} B_2
$$
  
\n
$$
D_r = D_{r1} - C_2 A_4^{-1} B_{r2}
$$
 (2.10)

Donde **A** es la matriz de estado o planta del sistema, **B** es la matriz de control o de entradas, **B<sup>r</sup>** es la matriz de perturbaciones, **C** es la matriz de salidas, **D** es la matriz de prealimentación que define la proporción de las entradas que aparece en las salidas y **D<sup>r</sup>** es la matriz de prealimentación que define la proporción de las perturbaciones que aparece en las salidas.

La Figura 2-1 muestra la representación en forma de diagrama de bloques del sistema (2.9).

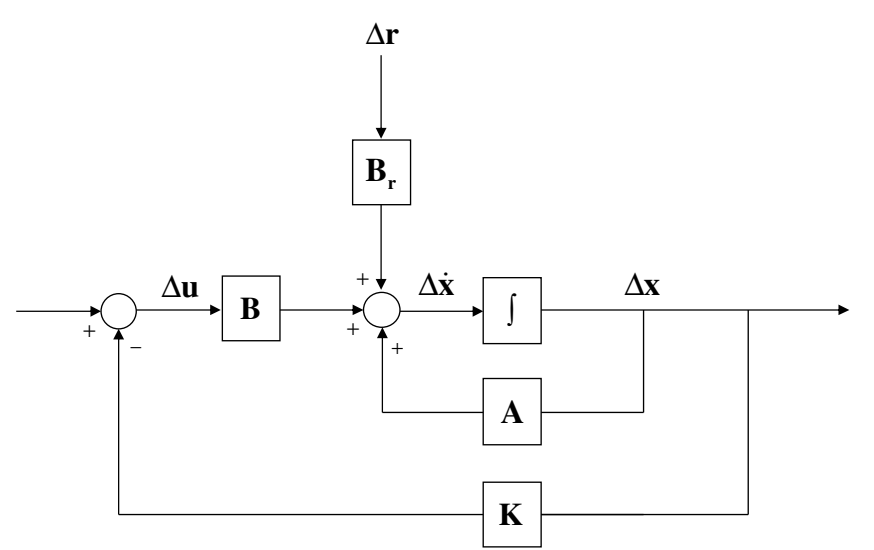

**Figura 2-1: Diagrama de bloques de un sistema dinámico lineal.** 

#### **2.4 Solución de sistemas dinámicos lineales**

La solución del sistema de ecuaciones diferenciales lineales (2.9) cuando se produce la variación de una de las variables de entrada ∆**u** tiene dos componentes: la solución homogénea y la solución particular de la completa [3] y [4].

La solución homogénea es la solución que corresponde a entrada nula y condiciones iniciales no nulas. La solución particular de la completa es la solución que corresponde a condiciones iniciales nulas y entrada no nula.

La solución del sistema de ecuaciones diferenciales (2.9) se puede expresar en términos de la exponencial de la matriz de estado **A** de acuerdo con la expresión:

$$
\Delta \mathbf{x}(t) = \Delta \mathbf{x}_h(t) + \Delta \mathbf{x}_p(t) = e^{\mathbf{A}(t-t_0)} \Delta \mathbf{x}(t_0) + \int_{t_0}^t e^{\mathbf{A}(\tau-t_0)} \mathbf{b} \Delta u(\tau) d\tau
$$
 (2.11)

La exponencial de la matriz de estado **A** se puede calcular usando el desarrollo en serie de Taylor:

$$
e^{\mathbf{A}t} = \mathbf{I} + \frac{\mathbf{A}}{1!}t + \frac{\mathbf{A}^2}{2!}t^2 + \cdots
$$
 (2.12)

Sin embargo, este método no es siempre numéricamente robusto. Una solución numéricamente robusta y llena de sentido físico se puede obtener en términos de los autovalores y autovectores de la matriz de estado **A** .

Una alternativa llena de significado físico está basada en los autovalores y autovectores de la matriz de estado **A** [4]. Un autovalor  $\lambda$ <sub>*i*</sub> de la matriz de estado **A** y los correspondientes autovectores derecho  $\mathbf{v}_i$  e izquierdo  $\mathbf{w}_i$  asociados se definen como:

$$
Av_i = v_i \lambda_i \tag{2.13}
$$

$$
\mathbf{w}_i^T \mathbf{A} = \lambda_i \mathbf{w}_i^T
$$
 (2.14)

El estudio de las ecuaciones (2.13) y (2.14) indica que los autovalores derecho e izquierdo no están determinados de forma única (éstos se calculan como la solución de un sistema lineal de N ecuaciones y N+1 incógnitas). Una forma de eliminar el grado de libertad es introducir la normalización:

$$
\mathbf{w}_i^T \mathbf{v}_i = 1 \tag{2.15}
$$

En el caso de N autovalores distintos, las ecuaciones (2.13) y (2.15) se pueden escribir juntas para todos los autovalores en forma matricial:

$$
\mathbf{A}[\mathbf{v}_{1} \cdots \mathbf{v}_{N}] = [\mathbf{v}_{1} \cdots \mathbf{v}_{N}] \begin{bmatrix} \lambda_{1} \cdots 0 \\ \vdots \\ 0 \cdots \lambda_{N} \end{bmatrix}
$$

$$
\begin{bmatrix} \mathbf{w}_{1}^{T} \\ \vdots \\ \mathbf{w}_{N}^{T} \end{bmatrix} \mathbf{A} = \begin{bmatrix} \lambda_{1} \cdots 0 \\ \vdots \\ 0 \cdots \lambda_{N} \end{bmatrix} \begin{bmatrix} \mathbf{w}_{1}^{T} \\ \vdots \\ \mathbf{w}_{N}^{T} \end{bmatrix}
$$

$$
[\mathbf{w}_{1}^{T}] [\mathbf{v}_{1} \cdots \mathbf{v}_{N}] = \begin{bmatrix} 1 & \cdots & 0 \\ \vdots & \ddots & \vdots \\ 0 & \cdots & 1 \end{bmatrix}
$$

$$
(2.16)
$$

o en forma más compacta como:

$$
AV = VA
$$
  
WA = AW  
WV = I (2.17)

donde Λ , **V** y **W** son respectivamente las matrices de los autovalores y los autovectores derechos e izquierdos:

$$
\mathbf{\Lambda} = \begin{bmatrix} \lambda_1 \\ \ddots \\ \lambda_N \end{bmatrix}
$$

$$
\mathbf{V} = \begin{bmatrix} \mathbf{v}_1 \cdots \mathbf{v}_N \end{bmatrix}
$$

$$
\mathbf{W} = \begin{bmatrix} \mathbf{w}_1^T \\ \vdots \\ \mathbf{w}_N^T \end{bmatrix}
$$

Si la exponencial de la matriz de estado  $e^{At}$  se expresa en términos de los autovalores y de los autovectores derechos e izquierdos de la matriz de estados **A** , resulta:

$$
e^{\mathbf{A}t} = \mathbf{V}\mathbf{W} + \frac{\mathbf{V}\mathbf{\Lambda}\mathbf{W}}{1!}t + \frac{\mathbf{V}\mathbf{\Lambda}^{2}\mathbf{W}}{2!}t^{2} + \cdots
$$
  
=  $\mathbf{V}\left(\mathbf{I} + \frac{\mathbf{\Lambda}}{1!}t + \frac{\mathbf{\Lambda}^{2}}{2!}t^{2} + \cdots\right)\mathbf{W} = \mathbf{V}e^{\mathbf{\Lambda}t}\mathbf{W}$  (2.18)

La solución (2.11) del sistema de ecuaciones diferenciales en términos de los autovalores y autovectores de una matriz:

$$
\Delta \mathbf{x}(t) = \mathbf{V} e^{\Lambda(t-t_0)} \mathbf{W} \Delta \mathbf{x}(t_0) + \int_{t_0}^t \mathbf{V} e^{\Lambda(\tau-t_0)} \mathbf{W} \mathbf{b} \Delta u(\tau) d\tau \qquad (2.19)
$$

Por otra parte, la solución homogénea del sistema de ecuaciones diferenciales lineales se puede expresar en términos de los autovalores y de los autovectores derechos e izquierdos de la matriz de estados **A** como:

$$
\Delta \mathbf{x}(t)_h = \mathbf{V} e^{\mathbf{A}t} \mathbf{W} \Delta \mathbf{x}(t_0) = \sum_{i=1}^N \mathbf{v}_i e^{\lambda_i t} \left[ \mathbf{w}_i^T \Delta \mathbf{x}(t_0) \right]
$$
(2.20)

El estudio de la ecuación (2.20) permite obtener las siguientes conclusiones.

- La respuesta del sistema se expresa como una combinación de la respuesta del sistema para N modos.
- Los autovalores de la matriz de estado **A** determinan la estabilidad del sistema. Un autovalor real negativo (positivo) indica un comportamiento exponencial decreciente (creciente) mientras que un autovalor complejo con parte real negativa (positiva) indica un comportamiento oscilatorio decreciente (creciente), tal y como se muestra en la Figura 2-2.
- Los componentes del autovector derecho  $\mathbf{v}_i$  indican la actividad relativa de cada variable en el modo i-ésimo.

• Las componentes de autovector izquierdo **w***<sup>i</sup>* pesa las condiciones iniciales en el modo i-ésimo.

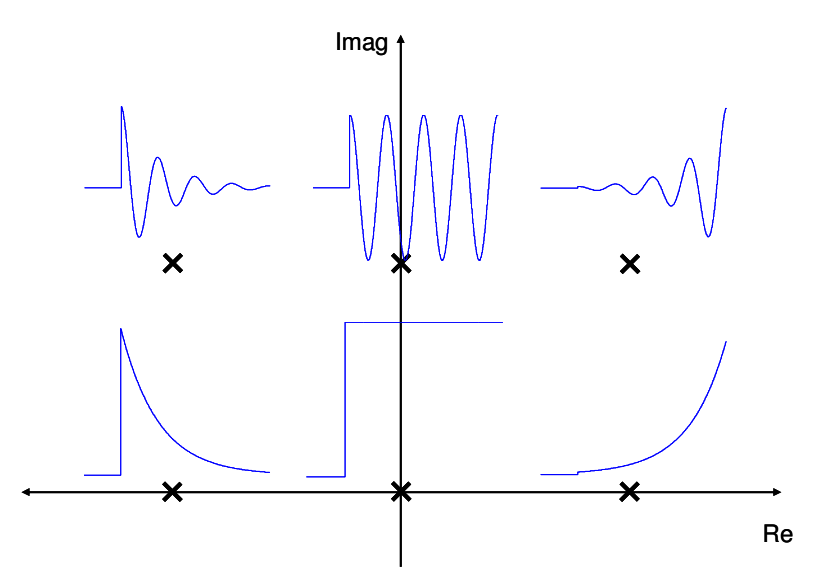

**Figura 2-2: Relación entre la localización de los autovalores de la matriz de estados y la respuesta temporal ante un impulso.** 

# **3. Control vectorial de aerogeneradores basados en generadores de inducción doblemente alimentados**

Este capítulo revisa los principios de funcionamiento de aerogeneradores basados en generadores inducción doblemente alimentados ([1], [3]).

La Figura 3-1 muestra la configuración de un aerogenerador basado en un generador de inducción doblemente alimentado.

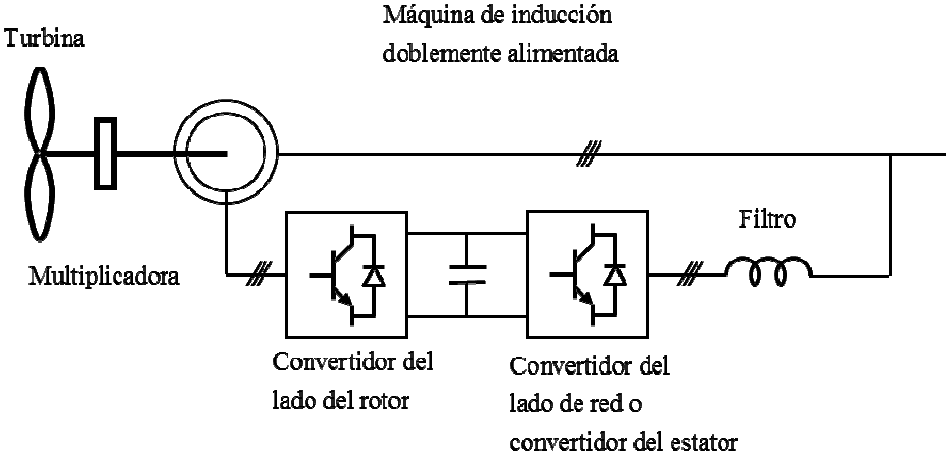

**Figura 3-1: Generador de inducción doblemente alimentado.** 

El control de aerogeneradores basados en generadores de inducción doblemente alimentados se basa en la utilización de dos convertidores fuentes de tensión con modulación de ancho de pulso acoplados a través de un condensador. Un convertidor está conectado al rotor de la máquina y el otro al estator.

El convertidor del rotor aplica un sistema trifásico de tensiones de frecuencia variable. La modificación de la frecuencia de las corrientes del rotor resulta en una modificación de la velocidad de giro del rotor.

$$
s = \frac{n_1 - n}{n_1} = \frac{f_2}{f_1}
$$

El objetivo de la modificación de la velocidad de giro del rotor es que la turbina eólica trabaje en el punto de máximo rendimiento cuando cambia la velocidad del viento.

El convertidor electrónico tiene dos convertidores acoplados a través de un condensador de acoplamiento. El convertidor del lado de red o convertidor del estator se puede utilizar para generar o consumir potencia reactiva.

La Figura 3-2 muestra los principios del control del convertidor del rotor, que son:

- La componente de eje directo de la corriente del rotor en un sistema de referencia solidario con el flujo del estator es la corriente de excitación y permite controlar la potencia reactiva del generador. Lo usual es anularla.
- La componente de eje transverso de la corriente del rotor es un sistema de referencia solidario con el flujo del rotor es la corriente de par y permite controlar el par electromagnético con el fin de seguir el punto de máxima potencia de la turbina eólica.

La Figura 3-3 muestra los principios del control del convertidor del estator, que son:

- La componente de eje directo de la corriente del convertidor del estator (colineal con la tensión de red) determina la potencia activa por el convertidor de red y permite regular la tensión en el condensador de acoplamiento.
- La componente en eje transverso de la corriente del convertidor del estator (en cuadratura con la tensión de red) determina la potencia reactiva por el convertidor de red.

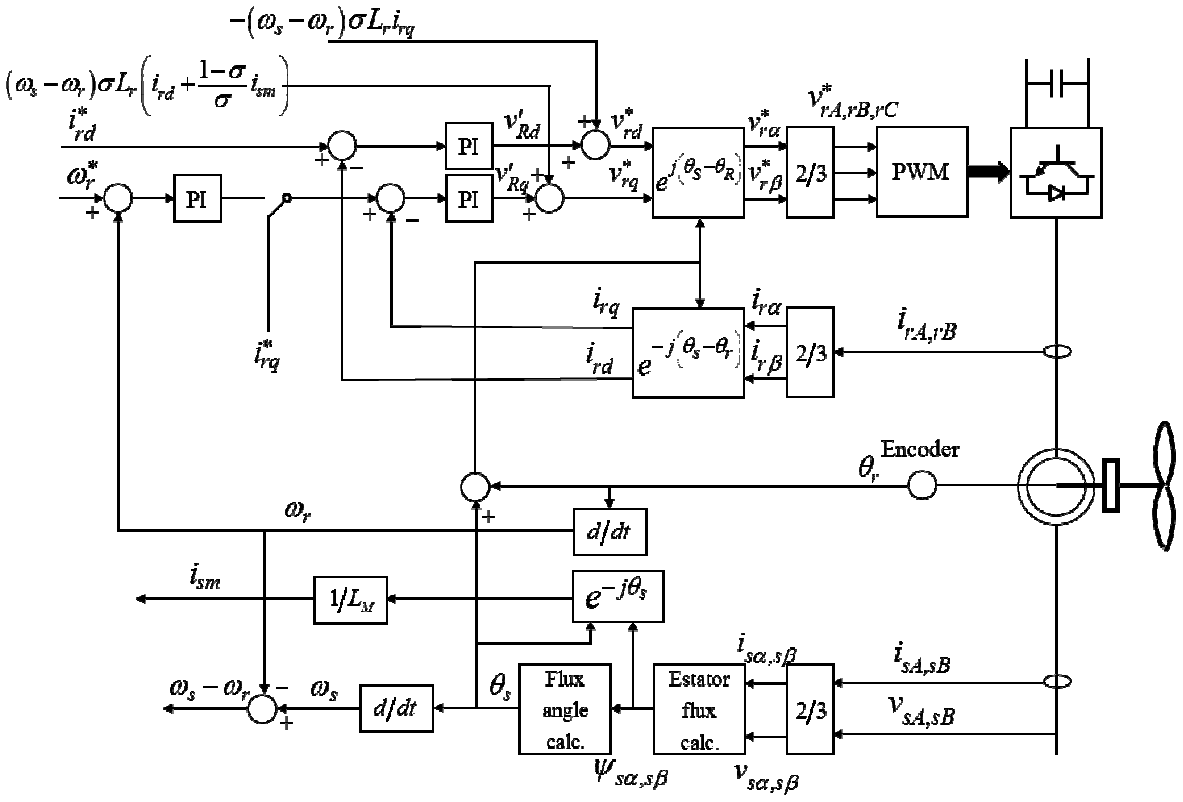

**Figura 3-2: Control del convertidor del rotor de un generador de inducción doblemente alimentado.** 

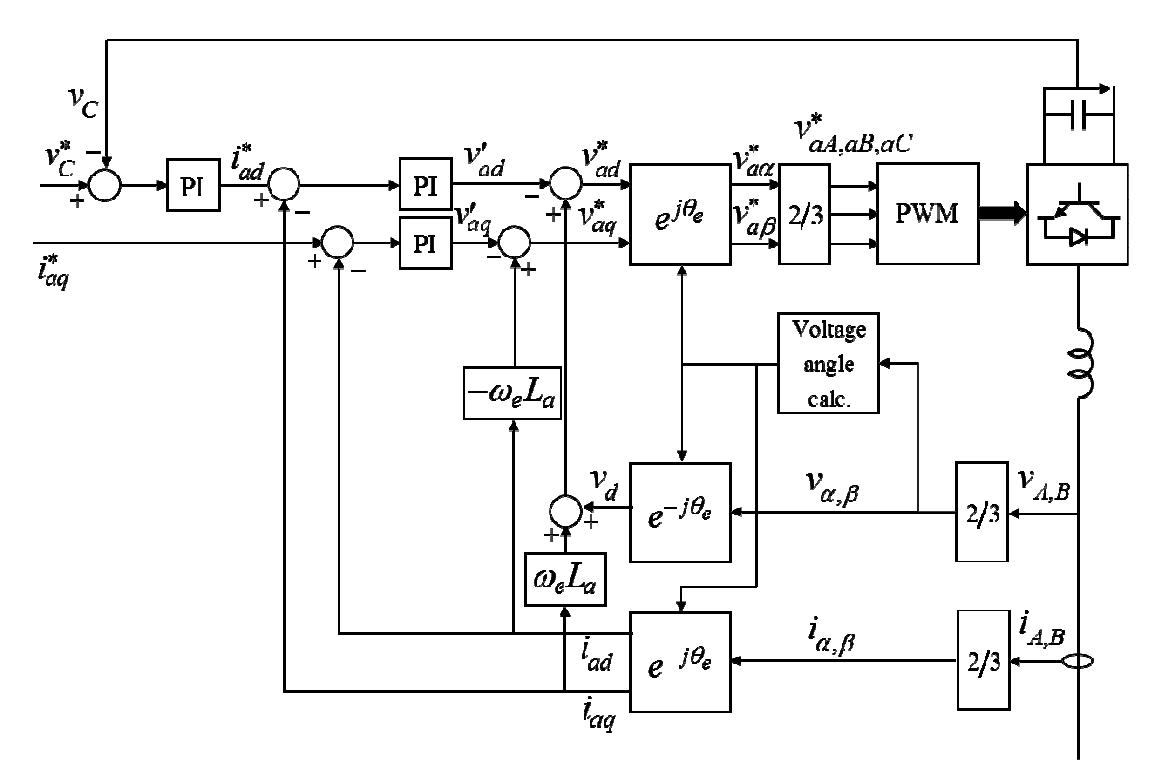

**Figura 3-3: Control del convertidor del estator de un generador de inducción doblemente alimentado.** 

.

# **4. Control por realimentación del espacio de estado de aerogeneradores basados en generadores de inducción doblemente alimentados**

Este capítulo detalla el control por realimentación del espacio de estado de un aerogenerador basado en un generador de inducción doblemente alimentado. La sección 4.1 presenta el modelo detallado no lineal de la máquina de inducción doblemente alimentada sin control. La sección 4.2 presenta el modelo lineal de la máquina de inducción doblemente alimentada sin control. La sección 4.3 explica el control por realimentación del espacio de estado. La sección 4.4 detalla el modelo lineal modelo lineal de la máquina de inducción doblemente alimentada con control por realimentación del espacio de estado. La sección 4.5 detalla el modelo no lineal modelo lineal de la máquina de inducción doblemente alimentada con control por realimentación del espacio de estado.

#### **4.1 Modelo no lineal sin control**

#### **4.1.1 Modelo de la máquina de inducción**

El modelo no lineal de la máquina de inducción doblemente alimentada es el siguiente (ver circuito equivalente de la Figura 4-1). Este modelo comprende dos componentes: el modelo electromagnético y el modelo electromecánico.

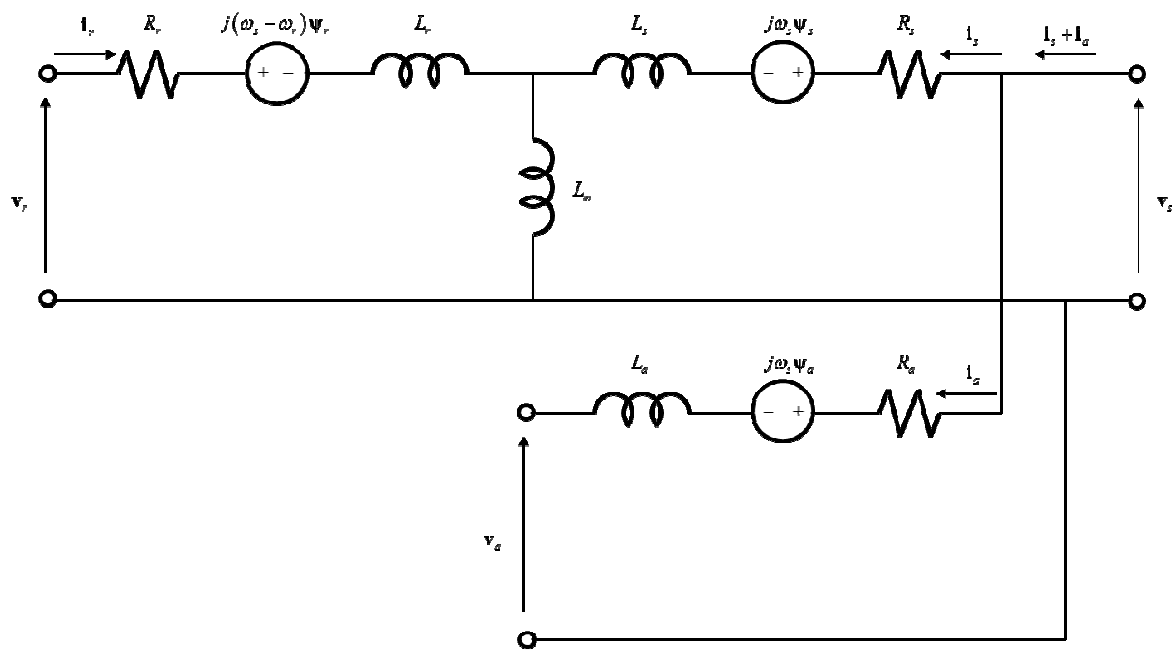

**Figura 4-1: Circuito equivalente del generador de inducción doblemente alimentado.** 

El modelo electromagnético de la máquina de inducción en ejes director y transverso con relación a unos ejes que giran a la velocidad de sincronismo viene dado por las ecuaciones en forma vectorial.

$$
\mathbf{v}_s = \mathbf{R}_s \mathbf{i}_s + \frac{1}{\omega_0} \frac{d\mathbf{\Psi}_s}{dt} + j\omega_s \mathbf{\Psi}_s
$$
 (4.1)

$$
\mathbf{v}_r = \mathbf{R}_r \mathbf{i}_r + \frac{1}{\omega_0} \frac{d\mathbf{\Psi}_r}{dt} + j(\omega_s - \omega_r) \mathbf{\Psi}_r
$$
 (4.2)

donde:

$$
\begin{bmatrix} \mathbf{\Psi}_s \\ \mathbf{\Psi}_r \end{bmatrix} = \begin{bmatrix} \mathbf{L}_{ss} & \mathbf{L}_m \\ \mathbf{L}_m & \mathbf{L}_{rr} \end{bmatrix} \begin{bmatrix} \mathbf{i}_s \\ \mathbf{i}_r \end{bmatrix}
$$
(4.3)

Si las ecuaciones (4.1) y (4.2) se escriben forma rectangular queda:

$$
\begin{bmatrix} v_{sd} \\ v_{sd} \end{bmatrix} = \begin{bmatrix} R_s & 0 \\ 0 & R_s \end{bmatrix} \begin{bmatrix} i_{sd} \\ i_{sq} \end{bmatrix} + \frac{1}{\omega_0} \frac{d}{dt} \begin{bmatrix} \Psi_{sd} \\ \Psi_{sq} \end{bmatrix} + \omega_s \begin{bmatrix} 0 & -1 \\ 1 & 0 \end{bmatrix} \begin{bmatrix} \Psi_{sd} \\ \Psi_{sq} \end{bmatrix}
$$
(4.4)

$$
\begin{bmatrix} v_{rd} \\ v_{rq} \end{bmatrix} = \begin{bmatrix} R_r & 0 \\ 0 & R_r \end{bmatrix} \begin{bmatrix} i_{rd} \\ i_{rq} \end{bmatrix} + \frac{1}{\omega_0} \frac{d}{dt} \begin{bmatrix} \Psi_{rd} \\ \Psi_{rq} \end{bmatrix} + (\omega_s - \omega_r) \begin{bmatrix} 0 & -1 \\ 1 & 0 \end{bmatrix} \begin{bmatrix} \Psi_{rd} \\ \Psi_{rq} \end{bmatrix}
$$
(4.5)

$$
\begin{bmatrix} \mathbf{\Psi}_{sd} \\ \mathbf{\Psi}_{sq} \end{bmatrix} = \begin{bmatrix} L_{ss} & 0 \\ 0 & L_{ss} \end{bmatrix} \begin{bmatrix} i_{sd} \\ i_{sq} \end{bmatrix} + \begin{bmatrix} L_m & 0 \\ 0 & L_m \end{bmatrix} \begin{bmatrix} i_{rd} \\ i_{rq} \end{bmatrix}
$$
(4.6)

$$
\begin{bmatrix} \mathbf{\mathbf{\boldsymbol{\psi}}}_{rd} \\ \mathbf{\mathbf{\boldsymbol{\psi}}}_{rq} \end{bmatrix} = \begin{bmatrix} L_m & 0 \\ 0 & L_m \end{bmatrix} \begin{bmatrix} i_{sd} \\ i_{sq} \end{bmatrix} + \begin{bmatrix} L_r & 0 \\ 0 & L_r \end{bmatrix} \begin{bmatrix} i_{rd} \\ i_{rq} \end{bmatrix} \tag{4.7}
$$

Las variables del modelo electromagnético se describen a continuación:

 $\mathbf{v}_s = v_{sd} + jv_{sg}$  es la tensión de estator

 $\mathbf{i}_s = i_{sd} + ji_{sq}$  es la corriente de estator

 $\mathbf{i}_r = i_{rd} + ji_{ra}$  es la corriente de rotor

 $\psi_s = \psi_{sd} + j \psi_{sa}$  es el flujo del estator

 $\psi_r = \psi_{rd} + j \psi_{ra}$  es el flujo del rotor

*Rs* y *R<sup>r</sup>* son las resistencias de los arrollamientos del estator y del rotor,

 $\omega_0$  es la velocidad base en radianes eléctricos por segundo  $\omega_0 = 2\pi f_0$ 

 $\omega$ <sub>s</sub> es la velocidad del campo del estator expresada en magnitudes unitarias  $\omega$ <sub>s</sub> = 1

 $\omega_s - \omega_r = s\omega_s$  es la velocidad del campo del rotor respecto de un sistema de referencia que gira a la velocidad de sincronismo *s* es el deslizamiento

 $v_{sd}$  *y*  $v_{sq}$  son las componentes de la tensión del estator en ejes directo y transverso,

 $v_{rd}$  y  $v_{rq}$  son las componentes de la tensión del rotor en ejes directo y transverso,

 $i_{ds}$  y  $i_{gs}$  son las componentes de la corriente del estator en ejes directo y transverso,

 $i_{rd}$  y  $i_{rq}$  son las componentes de la corriente del rotor en ejes directo y transverso,

 $\psi_{sd}$  y  $\psi_{sq}$  son las componentes del flujo del estator en ejes directo y transverso,  $\psi_{rd}$  y  $\psi_{rq}$  son las componentes del flujo del rotor en ejes directo y transverso, *Ls* y *L<sup>r</sup>* son las inductancias de dispersión del estator y del rotor, *Lm* es la inductancia de magnetización  $L_{ss}$  es la inductancia propia del estator  $L_{ss} = L_{s} + L_{m}$  $L_{rr}$  es la inductancia propia del rotor  $L_{rr} = L_r + L_m$ 

El modelo electromecánico viene dado por la ecuación:

$$
2H\frac{d\omega_r}{dt} = t_e - t_m\tag{4.8}
$$

siendo:

*H* la inercia,

*m t* el par mecánico y

*e t* el par electromagnético, que viene dado por la expresión:

$$
t_e = \text{Im}\left\{\mathbf{i}_s \mathbf{\Psi}_s^*\right\}
$$
  
\n
$$
= \text{Im}\left\{\left(i_{sd} + ji_{sq}\right)\left(\psi_{sd} - j\psi_{sq}\right)\right\}
$$
  
\n
$$
= \text{Im}\left\{\left(i_{sd}\psi_{sd} - i_{sq}\psi_{sq}\right) + j\left(i_{sq}\psi_{sd} - i_{sd}\psi_{sq}\right)\right\}
$$
  
\n
$$
= -\psi_{sq}i_{sd} + \psi_{sd}i_{sq}
$$
  
\n
$$
= \text{Im}\left\{-\mathbf{i}_r \mathbf{\Psi}_r^*\right\} = \text{Im}\left\{-\left(i_{rd} + ji_{rq}\right)\left(\psi_{rd} - j\psi_{rq}\right)\right\}
$$
  
\n
$$
= \text{Im}\left\{-\left(i_{rd}\psi_{rd} - i_{rq}\psi_{rq}\right) - j\left(i_{rq}\psi_{rd} - i_{rd}\psi_{rq}\right)\right\}
$$
  
\n
$$
= \psi_{rq}i_{rd} - \psi_{rd}i_{rq}
$$
 (4.9)

#### **4.1.2 Modelo del convertidor de estator**

Las ecuaciones del convertidor del estator en forma compleja son:

$$
\mathbf{v}_s = \mathbf{R}_a \mathbf{i}_a + \frac{1}{\omega_0} \frac{d\mathbf{\Psi}_a}{dt} + j\omega_s \mathbf{\Psi}_a + \mathbf{v}_a
$$
(4.10)

donde:

$$
\Psi_a = \mathbf{L}_a \mathbf{i}_a \tag{4.11}
$$

Si la ecuación (4.10) y (4.11) se escriben en forma rectangular quedan en la forma:

$$
\begin{bmatrix} v_{sd} \\ 0 \end{bmatrix} = \begin{bmatrix} R_a & 0 \\ 0 & R_a \end{bmatrix} \begin{bmatrix} i_{ad} \\ i_{ag} \end{bmatrix} + \frac{1}{\omega_0} \frac{d}{dt} \begin{bmatrix} \Psi_{ad} \\ \Psi_{ag} \end{bmatrix} + \omega_s \begin{bmatrix} 0 & -1 \\ 1 & 0 \end{bmatrix} \begin{bmatrix} \Psi_{ad} \\ \Psi_{ag} \end{bmatrix} + \begin{bmatrix} v_{ad} \\ v_{ag} \end{bmatrix}
$$
(4.12)

$$
\begin{bmatrix} \mathbf{\mathcal{V}}_{ad} \\ \mathbf{\mathcal{V}}_{aq} \end{bmatrix} = \begin{bmatrix} L_a & 0 \\ 0 & L_a \end{bmatrix} \begin{bmatrix} i_{ad} \\ i_{aq} \end{bmatrix} \tag{4.13}
$$

## **4.1.3 Modelo del condensador de acoplamiento de los convertidores de estator y de rotor**

La ecuación del balance de energía en el condensador de acoplamiento de los convertidores de estator y de rotor es:

$$
\frac{1}{2}C\frac{d\left(v_c^2\right)}{dt} = p_r - p_a =
$$
\n
$$
= \text{Re}\left\{\mathbf{v}_r\mathbf{i}_r^*\right\} - \text{Re}\left\{\mathbf{v}_a\mathbf{i}_a^*\right\} = \left(v_{rd}i_{rd} + v_{rq}i_{rq}\right) - \left(v_{ad}i_{ad} + v_{aq}i_{aq}\right)
$$
\n(4.14)

### **4.1.4 Resumen de las ecuaciones diferenciales y algebraicas**

• Estator de la máquina de inducción:

$$
\frac{d}{dt} \begin{bmatrix} \mathbf{\Psi}_{sd} \\ \mathbf{\Psi}_{sq} \end{bmatrix} = -\omega_0 \begin{bmatrix} R_s & 0 \\ 0 & R_s \end{bmatrix} \begin{bmatrix} i_{sd} \\ i_{sq} \end{bmatrix} - \omega_0 \omega_s \begin{bmatrix} 0 & -1 \\ 1 & 0 \end{bmatrix} \begin{bmatrix} \mathbf{\Psi}_{sd} \\ \mathbf{\Psi}_{sq} \end{bmatrix} + \omega_0 \begin{bmatrix} v_{sd} \\ v_{sq} \end{bmatrix}
$$
(4.15)

$$
\begin{bmatrix} 0 \\ 0 \end{bmatrix} = -\begin{bmatrix} \Psi_{sd} \\ \Psi_{sq} \end{bmatrix} + \begin{bmatrix} L_{ss} & 0 \\ 0 & L_{ss} \end{bmatrix} \begin{bmatrix} i_{sd} \\ i_{sq} \end{bmatrix} + \begin{bmatrix} L_m & 0 \\ 0 & L_m \end{bmatrix} \begin{bmatrix} i_{rd} \\ i_{rq} \end{bmatrix}
$$
(4.16)

• Rotor de la máquina de inducción:

$$
\frac{d}{dt} \begin{bmatrix} \Psi_{rd} \\ \Psi_{rq} \end{bmatrix} = -\omega_0 \begin{bmatrix} R_r & 0 \\ 0 & R_r \end{bmatrix} \begin{bmatrix} i_{rd} \\ i_{rq} \end{bmatrix}^{v_s} - \omega_0 s \omega_s \begin{bmatrix} 0 & -1 \\ 1 & 0 \end{bmatrix} \begin{bmatrix} \Psi_{rd} \\ \Psi_{rq} \end{bmatrix} + \omega_0 \begin{bmatrix} v_{rd} \\ v_{rq} \end{bmatrix}^{v_s}
$$
(4.17)

$$
\begin{bmatrix} 0 \\ 0 \end{bmatrix} = -\begin{bmatrix} \mathbf{\mathcal{Y}}_{rd} \\ \mathbf{\mathcal{Y}}_{rq} \end{bmatrix} + \begin{bmatrix} L_m & 0 \\ 0 & L_m \end{bmatrix} \begin{bmatrix} i_{sd} \\ i_{sq} \end{bmatrix} + \begin{bmatrix} L_r & 0 \\ 0 & L_r \end{bmatrix} \begin{bmatrix} i_{rd} \\ i_{rq} \end{bmatrix}^{v_s}
$$
(4.18)

• Convertidor del estator:

$$
\frac{d}{dt} \begin{bmatrix} \mathbf{\Psi}_{ad} \\ \mathbf{\Psi}_{aq} \end{bmatrix} = -\omega_0 \begin{bmatrix} R_a & 0 \\ 0 & R_a \end{bmatrix} \begin{bmatrix} i_{ad} \\ i_{aq} \end{bmatrix} - \omega_0 \omega_s \begin{bmatrix} 0 & -1 \\ 1 & 0 \end{bmatrix} \begin{bmatrix} \mathbf{\Psi}_{ad} \\ \mathbf{\Psi}_{aq} \end{bmatrix} + \omega_0 \begin{bmatrix} v_{sd} \\ v_{sq} \end{bmatrix} - \omega_0 \begin{bmatrix} v_{ad} \\ v_{aq} \end{bmatrix}
$$
(4.19)

$$
\begin{bmatrix} 0 \\ 0 \end{bmatrix} = - \begin{bmatrix} \mathbf{\mathcal{Y}}_{ad} \\ \mathbf{\mathcal{Y}}_{aq} \end{bmatrix} + \begin{bmatrix} L_a & 0 \\ 0 & L_a \end{bmatrix} \begin{bmatrix} i_{ad} \\ i_{aq} \end{bmatrix}
$$
(4.20)

• Dinámica del rotor:

$$
\frac{ds}{dt} = \frac{1}{2H} \left( t_m - t_e \right) \tag{4.21}
$$

$$
0 = -t_e + \psi_{rq} i_{rd} - \psi_{rd} i_{rq}
$$
 (4.22)

• Balance de energía en el condensador:

$$
\frac{d(v_c^2)}{dt} = \frac{2}{C}(p_r - p_a)
$$
\n(4.23)

$$
0 = -p_r + v_{rd}i_{rd} + v_{rq}i_{rq}
$$
  
\n
$$
0 = -p_a + v_{ad}i_{ad} + v_{aq}i_{aq}
$$
\n(4.24)

#### **4.1.5 Ecuaciones en forma compacta**

Las ecuaciones diferenciales y algebraicas (4.15)-(4.24) se pueden escribir en la siguiente forma compacta:

$$
\dot{\mathbf{x}} = \mathbf{F}(\mathbf{x}, \mathbf{z}, \mathbf{u}, \mathbf{r})
$$
  
\n
$$
\mathbf{0} = \mathbf{G}(\mathbf{x}, \mathbf{z}, \mathbf{u}, \mathbf{r})
$$
  
\n
$$
\mathbf{y} = \mathbf{H}(\mathbf{x}, \mathbf{z}, \mathbf{u}, \mathbf{r})
$$
\n(4.25)

donde:

- **x** es el vector de variables de estado
- **z** es el vector de variables algebraicas
- **u** es el vector de variables de entrada
- **y** es el vector de variables de salida
- **r** es el vector de perturbaciones
- **y** es el vector de variables de salida

Para el diseño del control por realimentación del espacio de estado se han elegido las siguientes variables como variables de estado **x** , variables algebraicas **z** , variables de entrada **u** , perturbaciones **r** y variables de salida **y**

$$
\mathbf{x}^{T} = \left[\mathbf{\Psi}_{sd} \mathbf{\Psi}_{sq} \mathbf{\Psi}_{rd} \mathbf{\Psi}_{rq} \mathbf{\Psi}_{ad} \mathbf{\Psi}_{aq} s v_{c}^{2}\right]
$$
  

$$
\mathbf{z}^{T} = \left[\mathbf{i}_{sd} \mathbf{i}_{sq} \mathbf{i}_{rd} \mathbf{i}_{rq} \mathbf{i}_{ad} \mathbf{i}_{aq} \mathbf{t}_{e} P_{r} P_{a}\right]
$$
  

$$
\mathbf{u}^{T} = \left[\mathbf{v}_{rd} \mathbf{v}_{rq} \mathbf{v}_{ad} \mathbf{v}_{aq}\right]
$$
  

$$
\mathbf{r}^{T} = \left[\mathbf{t}_{m} s v_{c}^{2}\right]
$$
  

$$
\mathbf{y}^{T} = \left[\mathbf{s} \mathbf{v}_{c}^{2} \mathbf{i}_{aq} \mathbf{i}_{rq}\right]
$$

## **4.2 Modelo lineal sin control**

El resultado de la linealización de las ecuaciones diferenciales y algebraicas (4.15)- (4.24) es:

• Ecuaciones diferenciales:

$$
\frac{d}{dt} \begin{bmatrix} \Delta \psi_{sd} \\ \Delta \psi_{sq} \end{bmatrix} = -\omega_0 \begin{bmatrix} R_s & 0 \\ 0 & R_s \end{bmatrix} \begin{bmatrix} \Delta i_{sd} \\ \Delta i_{sq} \end{bmatrix} - \omega_0 \omega_s \begin{bmatrix} 0 & -1 \\ 1 & 0 \end{bmatrix} \begin{bmatrix} \Delta \psi_{sd} \\ \Delta \psi_{sq} \end{bmatrix} + \omega_0 \begin{bmatrix} \Delta v_{sd} \\ \Delta v_{sq} \end{bmatrix}
$$
\n
$$
\frac{d}{dt} \begin{bmatrix} \Delta \psi_{rd} \\ \Delta \psi_{rq} \end{bmatrix} = -\omega_0 \begin{bmatrix} R_r & 0 \\ 0 & R_r \end{bmatrix} \begin{bmatrix} \Delta i_{rd} \\ \Delta i_{rq} \end{bmatrix}
$$
\n(4.26)

$$
\overline{dt} \left[ \Delta \psi_{rq} \right]^{=-\omega_0} \left[ 0 \ R_r \right] \left[ \Delta i_{rq} \right]
$$
\n
$$
-\omega_0 \Delta s \omega_s \left[ 0 - 1 \right] \left[ \psi_{rd0} \right] - \omega_0 s_0 \omega_s \left[ 0 - 1 \right] \left[ \Delta \psi_{rd} \right] + \omega_0 \left[ \Delta v_{rd} \right]
$$
\n
$$
\frac{d}{dt} \left[ \Delta \psi_{ad} \right] = -\omega_0 \left[ \frac{R_a}{0} \ R_a \right] \left[ \Delta i_{ad} \right]
$$
\n
$$
\left[ 0 - 1 \right] \left[ \Delta \psi_{rd} \right] = -\omega_0 \left[ \frac{R_a}{0} \ R_a \right] \left[ \Delta i_{ad} \right]
$$
\n
$$
(4.28)
$$

$$
-\omega_0 \omega_s \begin{bmatrix} 0 & -1 \\ 1 & 0 \end{bmatrix} \begin{bmatrix} \Delta \psi_{ad} \\ \Delta \psi_{aq} \end{bmatrix} + \omega_0 \begin{bmatrix} \Delta v_{sd} \\ \Delta v_{sq} \end{bmatrix} - \omega_0 \begin{bmatrix} \Delta v_{ad} \\ \Delta v_{aq} \end{bmatrix}
$$

$$
\frac{d \Delta s}{dt} = \frac{1}{2H} (\Delta t_m - \Delta t_e)
$$
(4.29)

$$
\frac{d\left(\Delta v_c^2\right)}{dt} = \frac{2}{C} \left(\Delta p_r - \Delta p_a\right) \tag{4.30}
$$

• Ecuaciones algebraicas:

$$
\begin{bmatrix} 0 \\ 0 \\ 0 \\ 0 \\ 0 \\ 0 \\ 0 \end{bmatrix} = - \begin{bmatrix} \mathbf{\mathit{W}}_{ds} \\ \mathbf{\mathit{W}}_{qs} \\ \mathbf{\mathit{W}}_{dr} \\ \mathbf{\mathit{W}}_{qr} \\ \mathbf{\mathit{W}}_{dq} \\ \mathbf{\mathit{W}}_{dq} \end{bmatrix} + \begin{bmatrix} L_{ss} & L_m \\ L_{ss} & L_m \\ L_m & L_{rr} \\ L_a & L_a \end{bmatrix} \begin{bmatrix} i_{ds} \\ i_{qs} \\ i_{dr} \\ i_{dr} \\ i_{dq} \\ i_{dq} \end{bmatrix} \qquad (4.31)
$$

$$
0 = -\Delta t_e + \left(\Delta \psi_{qr} i_{dr0} + \Delta i_{dr} \psi_{qr0} - \Delta \psi_{dr} i_{qr0} - \Delta i_{qr} \psi_{dr0}\right)
$$
(4.32)

$$
0 = -\Delta p_r + (i_{rd0}\Delta v_{rd} + v_{rd0}\Delta i_{rd} + i_{rq0}\Delta v_{rq} + v_{rq0}\Delta i_{rq})
$$
(4.33)

$$
0 = -\Delta p_a + \left(\dot{i}_{ad0}\Delta v_{ad} + \dot{v}_{ad0}\Delta \dot{i}_{ad} + \dot{i}_{aq0}\Delta v_{aq} + \dot{v}_{aq0}\Delta \dot{i}_{aq}\right)
$$
(4.34)

El sistema de ecuaciones diferenciales y algebraicas lineales (4.26)-(4.34) se puede escribir en forma condensada

$$
\begin{bmatrix} \Delta \dot{\mathbf{x}} \\ \mathbf{0} \end{bmatrix} = \begin{bmatrix} \mathbf{A}_1 & \mathbf{A}_2 \\ \mathbf{A}_3 & \mathbf{A}_4 \end{bmatrix} \begin{bmatrix} \Delta \mathbf{x} \\ \Delta \mathbf{z} \end{bmatrix} + \begin{bmatrix} \mathbf{B}_1 \\ \mathbf{B}_2 \end{bmatrix} \Delta \mathbf{u} + \begin{bmatrix} \mathbf{B}_{r1} \\ \mathbf{B}_{r2} \end{bmatrix} \Delta \mathbf{r}
$$
\n
$$
\Delta \mathbf{y} = \begin{bmatrix} \mathbf{C}_1 & \mathbf{C}_2 \end{bmatrix} \begin{bmatrix} \Delta \mathbf{x} \\ \Delta \mathbf{z} \end{bmatrix} + \mathbf{D} \Delta \mathbf{u} + \mathbf{D}_r \Delta \mathbf{r}
$$
\n(4.35)

Si en el sistema de ecuaciones y algebraicas lineales (4.35) se eliminan las variables algebraicas ∆**z** queda:

$$
\Delta \dot{\mathbf{x}} = \mathbf{A} \Delta \mathbf{x} + \mathbf{B} \Delta \mathbf{u} + \mathbf{B}_r \Delta \mathbf{r}
$$
  
\n
$$
\Delta \mathbf{y} = \mathbf{C} \Delta \mathbf{x} + \mathbf{D} \Delta \mathbf{u} + \mathbf{D}_{r1} \Delta \mathbf{r}
$$
\n(4.36)

La Figura 4-2 muestra el diagrama de bloques del modelo lineal (4.36).

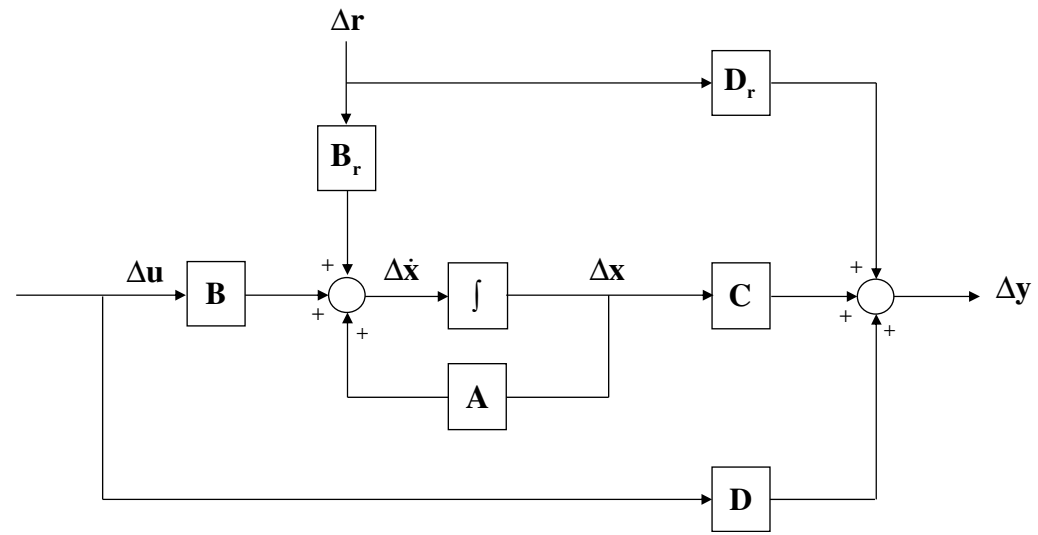

**Figura 4-2: Diagrama de bloques del modelo lineal.** 

#### **4.3 Control por realimentación del espacio de estado**

Un control por realimentación del espacio de estado plantea un regulador proporcional definido por la matriz de ganancias **K**

$$
\Delta \mathbf{u} = -\mathbf{K} \Delta \mathbf{x} \tag{4.37}
$$

Cuando se incorpora el regulador a un sistema descrito en espacio de estado

$$
\Delta \dot{\mathbf{x}} = \mathbf{A} \Delta \mathbf{x} + \mathbf{B} \Delta \mathbf{u} \tag{4.38}
$$

resulta un sistema en lazo cerrado

$$
\Delta \dot{\mathbf{x}} = (\mathbf{A} - \mathbf{B}\mathbf{K}) \Delta \mathbf{x} \tag{4.39}
$$

El objetivo del control por realimentación del espacio de estado es encontrar la matriz ganancias **K** que haga que el sistema en lazo cerrado de la Figura 4-3 cumpla con un criterio dado.

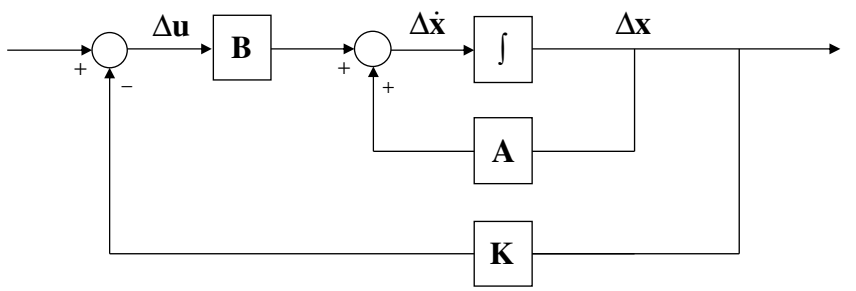

**Figura 4-3: Diagrama de bloques del control por realimentación del espacio de estado simplificado.** 

Un posible criterio es localizar los polos en lazo cerrado en el lugar deseado. Otra posibilidad es el conocido como como regulador cuadrático lineal (Linear Quadratic Regulator, LQR) [2].

El algoritmo LQR define la ubicación óptima de los polos minimizando la función de coste

$$
J = \int_{0}^{\infty} \left( \Delta \mathbf{x}^{T}(t) \mathbf{Q} \Delta \mathbf{x}(t) + \Delta \mathbf{u}^{T}(t) \mathbf{R} \Delta \mathbf{u}(t) + 2 \Delta \mathbf{x}^{T}(t) \mathbf{N} \Delta \mathbf{u}(t) \right) dt
$$
 (4.40)

Donde **Q** , **R** y **N** son matrices de ponderación de estado para establecer la dinámica de lazo cerrado y garantizar respuestas satisfactorias.

La función 'lqr' de Matlab [7] resuelve la ecuación algebraica de Riccati (4.41) obteniendo tanto la solución **S** como la ganancia **K** .

$$
\mathbf{A}^T \mathbf{S} + \mathbf{S} \mathbf{A} - (\mathbf{S} \mathbf{B} + \mathbf{N}) \mathbf{R}^{-1} (\mathbf{B}^T \mathbf{S} + \mathbf{N}^T) + \mathbf{Q} = \mathbf{0}
$$
  

$$
\mathbf{K} = \mathbf{R}^{-1} (\mathbf{B}^T \mathbf{S} + \mathbf{N}^T)
$$
(4.41)

# **4.4 Modelo lineal con control por realimentación del espacio de estado**

El modelo lineal con control por realimentación del espacio de estado extendido para incluir la acción integral viene dado por

$$
\begin{bmatrix} \Delta \dot{\mathbf{x}} \\ \Delta \dot{\mathbf{e}} \end{bmatrix} = \begin{bmatrix} \mathbf{A} & 0 \\ \mathbf{C} & 0 \end{bmatrix} \begin{bmatrix} \Delta \mathbf{x} \\ \Delta \mathbf{e} \end{bmatrix} + \begin{bmatrix} \mathbf{B} \\ \mathbf{D} \end{bmatrix} \Delta \mathbf{u} \tag{4.42}
$$

Que de forma compacta resulta ser

$$
\Delta \dot{\mathcal{X}} = \mathcal{A}\Delta \mathcal{X} + \mathcal{B}\Delta u
$$

El control por realimentación del espacio de estado viene dado por la expresión

$$
\Delta u = - \mathcal{K} \Delta \mathcal{X}
$$

donde

$$
\mathcal{K} = \begin{bmatrix} \mathbf{K}_P & \mathbf{K}_I \end{bmatrix}
$$

La Figura 4-4 muestra el diagrama de bloques del modelo lineal del control por realimentación del espacio de estado.

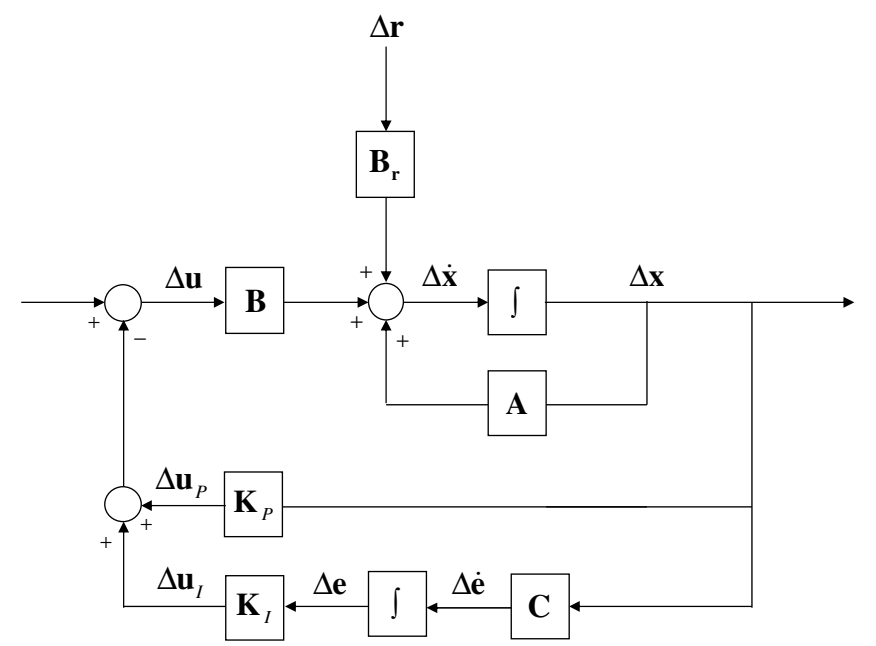

**Figura 4-4: Diagrama de bloques del modelo lineal del control por realimentación del espacio de estado.** 

# **4.5 Modelo no lineal con control por realimentación del espacio de estado**

El modelo no lineal con control por realimentación en espacio de estado comprende las ecuaciones diferenciales y algebraicas (4.15)-(4.24) junto con las ecuaciones del control

$$
\mathbf{u}_{P} = \mathbf{K}_{P} (\mathbf{x} - \mathbf{x}_{ref})
$$
\n
$$
\mathbf{u}_{I} = \mathbf{K}_{I} \mathbf{e}
$$
\n
$$
\mathbf{u} = \mathbf{u}_{ref} - (\mathbf{u}_{P} + \mathbf{u}_{I})
$$
\n
$$
\dot{\mathbf{e}} = \mathbf{C} (\mathbf{x} - \mathbf{x}_{ref})
$$
\n(4.43)

donde

$$
\mathbf{u}_{\text{ref}} = \mathbf{u}_0
$$

$$
\mathbf{x}_{\text{ref}} = \mathbf{x}_0
$$

# **5. Resultados**

Este capítulo parte del caso base de estudio y aborda las validaciones de los modelos lineal y no lineal en espacio de estado. Para ello, en un primer término, se lleva a cabo un análisis de sus respuestas ante escalones en distintas variables para ambos modelos; lineal y no lineal. En segundo término, se comparan las respuestas obtenidas con las respuestas asociadas a la simulación de la misma máquina de inducción con control vectorial.

# **5.1 Datos**

En esta sección se detallan los datos del caso base: parámetros de la máquina, especificación del punto de funcionamiento y el conjunto de condiciones iniciales.

#### **5.1.1 Parámetros del generador de inducción doblemente alimentado**

 $R_s = 0.00734 \, pu$  $L_s = 0.11778 \, pu$  $r_r = 0.01225 \, pu$ *R<sub>r</sub>* = 0.01225 pu<br>L<sub>r</sub> = 0.15349 pu  $L_m = 4.709 \, \mu \nu$  $R_a = 0.1 pu$  $L_a = 1pu$  $C = 0.0555 \, pu$  $H = 3.3s$ 

#### **5.1.2 Punto de funcionamiento**

$$
v_{sd} = 1.0 pu
$$
  
\n $v_{sq} = 0.0 pu$   
\n $i_d = -1.0 pu$   
\n $i_q = 0.0 pu$   
\n $i_{rd\_psis} = 0.0 pu$   
\n $i_{rq\_psis} = 1.0 pu$   
\n $v_c^2 = 1.0 pu$ 

### **5.2 Autovalores**

Los autovalores de la matriz de estados del modelo lineal informan de la estabilidad del aerogenerador en el punto de funcionamiento considerado.

La Tabla 5-1 contiene los autovalores de la matriz de estados del modelo del aerogenerador con control vectorial.

La matriz de estados tiene catorce autovalores: siete parejas de autovalores complejos conjugados de parte real negativa. El sistema es estable.

Se observa una pareja (1,2) que es de frecuencia próxima a la frecuencia fundamental de 50Hz.

El resto de parejas de autovalores tienen una frecuencia natural que corresponde a los polos fijados previamente durante el diseño del control vectorial.

Las parejas  $(3,4)$ ,  $(5,6)$ ,  $(7,8)$  y  $(9,10)$  poseen una frecuencia natural entre 3.59 y 3.98Hz (25rad/s aproximadamente) que corresponde a los polos fijados por los controles de corriente de los convertidores del rotor y del estator.

Las parejas (11,12) y (13,14) tienen asociada una frecuencia natural de 0.44 y 0.42Hz respectivamente (2.5rad/s aproximadamente). Esta pulsación natural corresponde a los polos fijados por el control de la tensión en el condensador y por el control de velocidad del control vectorial.

Se comprueba que con control vectorial los polos se establecen previamente mediante el diseño de los controles.

| <b>Autovalores complejos</b> |            |            |                 |            |  |  |  |  |
|------------------------------|------------|------------|-----------------|------------|--|--|--|--|
| Número                       | Real       | Imaginaria | Amortiguamiento | Frecuencia |  |  |  |  |
| 1,2                          | $-8.7586$  | 313.2389   | 2.80            | 49.87      |  |  |  |  |
| 3,4                          | $-17.5000$ | 17.8536    | 70.00           | 3.98       |  |  |  |  |
| 5,6                          | $-17.2631$ | 17.8455    | 69.53           | 3.95       |  |  |  |  |
| 7,8                          | $-15.7931$ | 18.2500    | 65.44           | 3.84       |  |  |  |  |
| 9,10                         | $-15.5641$ | 16.3441    | 68.96           | 3.59       |  |  |  |  |
| 11,12                        | $-1.9359$  | 1.9811     | 69.89           | 0.44       |  |  |  |  |
| 13,14                        | $-1.8404$  | 1.8564     | 70.40           | 0.42       |  |  |  |  |

**Tabla 5-1: Control vectorial. Autovalores.** 

La Tabla 5-2 contiene los doce autovalores del modelo linealizado del control por realimentación del espacio de estado. Ocho de ellos son autovalores complejos, es decir, se dan cuatro parejas de autovalores complejos conjugados de parte real negativa. Los cuatro autolavores restantes son reales negativos. El sistema es estable.

| Autovalores complejos |             |            |                 |            |  |  |  |  |
|-----------------------|-------------|------------|-----------------|------------|--|--|--|--|
| Número                | Real        | Imaginaria | Amortiguamiento | Frecuencia |  |  |  |  |
| 1,2                   | $-10.4224$  | 314.0274   | 3.32            | 50.01      |  |  |  |  |
| 3.4                   | $-326.8720$ | 359.1028   | 67.31           | 77.28      |  |  |  |  |
| 5,6                   | $-315.7495$ | 11.7095    | 99.93           | 50.29      |  |  |  |  |
| 10.11                 | $-0.6629$   | 0.3448     | 88.72           | 0.12       |  |  |  |  |

**Tabla 5-2: Control por realimentación del espacio de estado. Autovalores.** 

![](_page_50_Picture_127.jpeg)

La pareja (1,2) tiene una frecuencia natural próxima a la frecuencia fundamental y presenta muchas similitudes con la pareja (1,2) del control vectorial.

La pareja (3,4) tiene una frecuencia de 77.20 Hz, se sitúa por encima de la frecuencia fundamental.

La pareja (5,6) exhibe una frecuencia próxima a la frecuencia fundamental.

La pareja (10,11) es similar a la pareja (13,14) del control vectorial.

Los autovalores reales (7 a 12) son negativos con constantes de tiempo entre 4 ms y 1 s.

La diferencia entre el control vectorial y el control por espacio de estado es que, con el primero, se pueden establecer los polos de los controles para obtener la frecuencia natural deseada mientras que, con el segundo, habiendo diseñado el control con la función 'lqr' de Matlab, esta elección no es posible.

# **5.3 Simulación en el dominio del tiempo**

# **5.3.1 Escalón en el par mecánico**

En este apartado se analizan los resultados de la simulación en el dominio del tiempo ante un escalón de valor 0.1 pu en el par mecánico.

Primero se investiga si los modelos lineal y no lineal con control por realimentación en espacio de estado ofrecen los mismos resultados.

La Figura 5-1 muestran la evolución de la tensión en el condensador. Se aprecian significativas diferencias en las respuestas de los modelos no lineal y lineal.

Se estudia el efecto del tamaño de la perturbación. La Figura 5-2 compara la tensión en el condensador cuando el escalón de par es 0.01pu y la Figura 5-3 compara la tensión en el condensador cuando el escalón es 0.001 pu. Se puede concluir que

cuando la perturbación es pequeña los modelos no lineal y lineal ofrecen los mismos resultados.

![](_page_51_Figure_1.jpeg)

**Figura 5-1: Modelo lineal y no lineal con control por realimentación del espacio de estado. Respuesta a un escalón en el par mecánico de valor 0.1pu. Tensión del condensador.** 

![](_page_51_Figure_3.jpeg)

**Figura 5-2: Modelo lineal y no lineal con control por realimentación del espacio de estado. Respuesta a un escalón en el par mecánico de valor 0.01pu. Tensión del condensador.** 

![](_page_52_Figure_0.jpeg)

**Figura 5-3: Modelo lineal y no lineal con control por realimentación en espacio de estado. Respuesta a un escalón en el par mecánico de valor 0.001pu. Tensión del condensador.** 

Se compara ahora la respuesta del aerogenerador con control vectorial y con control por realimentación del espacio de estado.

La Figura 5-4 compara el deslizamiento con control vectorial y con control por realimentación del espacio de estado. La variación del deslizamiento es menor con control vectorial.

La Figura 5-5 compara la tensión del condensador con control vectorial y con control por realimentación del espacio de estado La variación de la tensión del condensador es mucho menor (prácticamente inapreciable) con control por realimentación del espacio de estado.

![](_page_53_Figure_0.jpeg)

**Figura 5-4:Control vectorial y control por realimentación del espacio de estado. Respuesta a un escalón en el par mecánico. Deslizamiento.** 

![](_page_53_Figure_2.jpeg)

**Figura 5-5: Control vectorial y control por realimentación del espacio de estado. Respuesta a un escalón en el par mecánico. Tensión del condensador.** 

La Figura 5-6 compara las corrientes activa y reactiva con control vectorial y con control por realimentación del espacio de estado Las variaciones de corriente reactiva son muy pequeñas en ambos casos. La respuesta de la corriente activa con control vectorial es un poco más rápida que con control por realimentación del espacio de estado.

![](_page_54_Figure_0.jpeg)

**Figura 5-6: Control vectorial y control por realimentación del espacio de estado. Respuesta a un escalón en el par mecánico. Corrientes activa y reactiva.** 

#### **5.3.2 Escalón en la consigna de la componente en eje transverso de la corriente del convertidor del estator**

En este apartado se analizan los resultados de la simulación en el dominio del tiempo ante un escalón de valor 0.1 pu de corriente reactiva suministrada por el convertidor del estator.

Primero se investiga si los modelos lineal y no lineal con control por realimentación en espacio de estado ofrecen los mismos resultados.

La Figura 5-1 muestran la evolución de la tensión en el condensador. No se aprecian diferencias significativas en las respuestas de los modelos no lineal y lineal.

La Figura 5-7 compara la tensión del condensador con control vectorial y con control por realimentación del espacio de estado La forma de la variación de la tensión del condensador con control vectorial y con control por realimentación del espacio de estado son diferentes: mientras que con control vectorial sube con control por realimentación del espacio de estado baja.

![](_page_55_Figure_0.jpeg)

**Figura 5-7: Modelo lineal y no lineal con control por realimentación del espacio de estado. Respuesta a un escalón de corriente reactiva en el convertidor del estator. Tensión del condensador.** 

![](_page_55_Figure_2.jpeg)

**Figura 5-8: Control vectorial y control por realimentación del espacio de estado. Respuesta a un escalón a un escalón de corriente reactiva en el convertidor del estator. Tensión del condensador.** 

La Figura 5-9. compara las corrientes activa y reactiva con control vectorial y con control por realimentación del espacio de estado. Las variaciones de corriente activa son muy pequeñas en ambos casos. La respuesta transitoria de la corriente activa con control vectorial es un poco más rápida que con control por realimentación del espacio de estado.

![](_page_56_Figure_1.jpeg)

**Figura 5-9: Modelo lineal y no lineal con control por realimentación del espacio de estado y modelo no lineal con control vectorial. Respuesta a un escalón en la componente en eje transverso de la corriente del convertidor del estator. Corrientes activa y reactiva.** 

# **6. Conclusiones**

Este proyecto ha abordado el desarrollo del diseño de un control por realimentación del espacio de estado de un aerogenerador basado en un generador de inducción doblemente alimentado.

Se han desarrollado los siguientes modelos:

- Modelo lineal en espacio de estado sin control
- Modelo lineal con control por realimentación del espacio de estado
- Modelo no lineal con control por realimentación del espacio de estado

Los modelos con control por realimentación del espacio de estado han sido validados por comparación de la simulación en el dominio del tiempo de los modelos no lineal y lineal. Se ha observado que en caso de un escalón de par mecánico hay discrepancias entre las respuestas de los modelos no lineal y lineal cuando la magnitud del escalón no es muy pequeña.

Se han comparado las prestaciones del control por realimentación del espacio de estado con el control vectorial. De dicha comparación se pueden extraer las siguientes conclusiones

- El control por realimentación del espacio de estado logra que las magnitudes bajo control alcancen los valores deseados de igual forma que lo logra el control vectorial.
- Los autovalores del sistema con control vectorial son todos complejos de parte real negativa mientras que con control por realimentación del espacio de estado hay autovalores complejos de parte real negativa y autovalores reales negativos.
- La respuesta temporal del deslizamiento y de la tensión del condensador son diferentes con control vectorial y con control por realimentación en espacio de estado.
- La respuesta temporal de las corrientes activa y reactiva son parecidas con control vectorial y con control por realimentación en espacio de estado.

Para concluir se puede decir que mientras que el control por realimentación del espacio de estado es conceptualmente más sencillo que el control vectorial, los resultados proporcionados por el control vectorial son más fácilmente explicables que los proporcionados por el control por realimentación del espacio de estado.

A partir de los resultados obtenidos, hay dos aspectos susceptibles de ser abordados en el futuro:

- La limitación de las corrientes
- La comparación de los resultados alcanzados con las funciones 'lqr' y 'place' de Matlab

# **7. Referencias**

- [1] R. Pena ; J.C. Clare ; G.M. Asher, "Doubly fed induction generator using back-to-back PWM converters and its application to variable-speed windenergy generation", IEE Proceedings - Electric Power Applications, Vol. 143, No. 3, May 1996, pp. 231-241.
- [2] M. Bejaoui, B. Marinescu, I. Slama-Belkhodja, E. Monmasson, "Control of DFIG for wind energy in a network context: A new formulation and interpretation of the control specifications", IET Renewable Power Generation, 2014, Vol. 8, No. 2, pp. 109 – 118.
- [3] M. Diez Martínez, "Modelo de generadores eólicos asíncronos doblemente alimentados para estudios de estabilidad de pequeña perturbación de sistemas eléctricos", Proyecto fin de carrera, E.T.S. Ingeniería ICAI, Junio 2005.
- [4] L. Rouco, F.L. Pagola, G.C. Verghese, I.J. Pérez-Arriaga, "Selective modal analysis" in Power system coherency and model reduction, J. H. Chow editor, Springer, Berlin, 2013.
- [5] P. Kundur, Power System Stability and Control. Mc Graw Hill, New York 1994.
- [6] AEE. Asociación Empresarial Eólica. Junio 2019, https://www.aeeolica.org/
- [7] Matlab. Junio 2019, https://es.mathworks.com/help/control/ref/lqr.html